ФГБОУ ВО «Калининградский государственный технический университет» Балтийская государственная академия рыбопромыслового флота

> Морской институт Кафедра «Судовые энергетические установки»

# **ТРАНСПОРТНАЯ ЭНЕРГЕТИКА**

Методические указания по выполнению РГР для курсантов 26.03.01 «Управление водным транспортом и гидрографическое обеспечение судоходства» всех форм обучения

> Калининград Издательство БГАРФ 2022

## **СОДЕРЖАНИЕ**

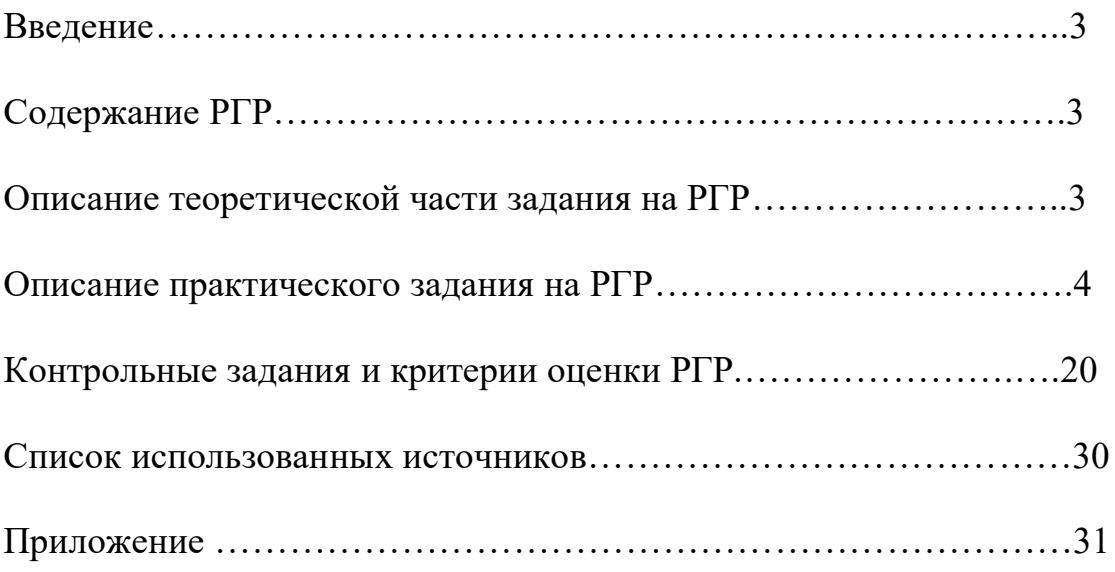

#### **Введение**

Основными целями и задачами дисциплины «Транспортная энергетика» и индикаторами достижения компетентности являются:

- знание основных законов технической термодинамики и теории теплообмена, необходимых для расчета и анализа работы теплоэнергетического оборудования;

- расчет параметров и анализ термодинамических циклов энергетических установок и тепловых двигателей, знание устройства и принципа действия транспортных энергетических устройств (ПКР-5.2);

В результате изучения данной дисциплины курсант (студент) должен:

- уметь осуществлять расчеты термодинамических процессов, производить выбор оптимальных параметров работы теплоэнергетических устройств;

- владеть методиками расчета термодинамических характеристик энергетических агрегатов.

## **Содержание РГР**

В Методических указаниях по темам дисциплины «Транспортная энергетика» приводятся примеры решения задач по темам «Уравнению состояния идеального газа», «Нахождение основных параметров работы в термодинамических процессах», «Основы теории теплообмена», «Идеальные циклы тепловых машин», «Расчеты параметров, характеризующие работу тепловых машин».

В разделе Контрольные задания в таблице №1 курсант (студент) по номеру зачетной книжки (две последние цифры) должен выбрать номер задачи и номер варианта в этой задаче. Курсант (студент) РГР выполняет самостоятельно на отдельных листах.

Расчёты проводятся с использованием единиц измерения системы СИ. В отдельных случаях используются внесистемные единицы. Сведения о них даны в Приложении 1.

#### **Описание теоретической части задания на РГР**

В теории тепловых машин важное место занимают темы: «Термодинамические процессы и циклы идеальных тепловых машин» и «Основы теории теплообмена». Одной из задач термодинамики является установление связей между параметрами состояния рабочих тел и функциями состояния, а так же нахождение теплоты и работы в термодинамических процессах. Решение задач по данным темам позволяет Курсантам (студентам) закрепить знания, полученные на лекциях, об основных соотношениях, связывающих параметры состояния рабочего тела (давление, объём, температуру) и функции состояния (внутреннюю энергию, энтальпию, энтропию), а так же работу и теплоту процессов, протекающих в рабочей камере тепловой машины, при переходе рабочего тела из одного равновесного состояния в другое. Опыт проведения расчётов тех или иных физических величин в равновесных термодинамических процессах позволит в дальнейшем использовать полученные знания для определения работы за цикл той или иной тепловой машины, а затем для нахождения термического КПД машины. Полученные значения КПД служат ориентиром для изобретателей и конструкторов при совершенствовании данного типа тепловых машин. Теплообмен в рабочих телах тепловых машин, между рабочим телом и внешней средой (в том числе и через стенки), играет исключительно важную роль. Расчёты основных величин, используемых в теории теплообмена, позволяют получить сведения о видах процессов обмена теплом, протекающих между газом и внешней средой.

В реальных ДВС для нахождения основных параметров двигателей используется метод индицирования, позволяющий опытным путём определить эффективную мощность, вращающий момент, работу за цикл, что позволяет рассчитать индикаторную мощность, КПД и др.

 $\begin{array}{c} \end{array}$ 

## **Описание практического задания на РГР**

#### **Тема 1: «Уравнение состояния идеального газа»**

*Задача №1*. Найти плотность и удельный объём υ газообразного хлора, находящегося в сосуде при давлении  $P = 410 \text{ kT}$ а и температуре  $t = 600 \degree \text{C}$ . Молярная масса хлора  $\mu = 71$  кг/кмоль.

*Решение*: Плотность определяется как величина, численно равная массе вещества, заключённой в единице объёма:  $\rho = m / V$ .

Параметры состояния идеального газа (плотность р, объём V и масса m) связаны уравнением Менделеева – Клапейрона:  $P \cdot V = m / \mu \cdot R \cdot T$ .

Уравнение можно переписать в виде:  $P = (m \cdot R \cdot T) / (\mu \cdot V) = (\rho \cdot R \cdot T) / \mu$ . Отсюда плотность:  $\rho = (P \cdot \mu) / (R \cdot T)$ .

В формулу входят:

- абсолютная температура Кельвина: ТК =  $t^{\circ}C + 273,15 = (t + 273)^{\circ}K$ ;

- универсальная газовая постоянная R = 8314 Дж кмоль·град и

- молярная масса ц.

Проведём расчёты плотности хлора при заданных условиях:

 $\rho = (410 \cdot 103 \text{ Hz} \cdot 71 \text{ кг/кмоль}) / (8314 \text{ Jж/кмоль·град } 333 \text{ K}) = 10,51 \text{ кг/m}^3 \approx 10,51$ 

кг/м<sup>3</sup>.

Па = н/м<sup>2</sup>; Дж = н·м; отсюда Па·м<sup>3</sup> = Дж. Удельный объём  $v = 1 / \rho = 0.0952 \text{ m}^3/\text{kr} = 0.1 \text{ m}^3/\text{kr}.$ *Omsem*:  $ρ = 10, 5$  kr/ $M^3$ ;  $υ = 0, 1$   $M^3$ /kr.

## **Тема 2 «Нахождение основных параметров работы в термодинамических процессах»**

В термодинамике изучаются четыре основных процесса перехода термодинамической системы (рабочего тела) из одного равновесного состояния в другое: изохорный, изобарный, изотермический и адиабатный.

## **1. Процесс изохорный**

Задача №2. В сосуде ёмкостью V=800 л содержится азот под давлением Р<sub>1</sub>=3МПа и при температуре  $t_1 = 80^{\circ}\text{C}$ . Молярная масса азота  $\mu = 28 \text{ kT} / \text{k}$ моль . *Определить* количество теплоты, которое надо отвести от азота, чтобы понизить его давление при постоянном объёме до  $P_2 = 300$  кПа. Необходимо также найти неизвестные параметры, функции состояния и работу процесса.

## *Решение*:

а) Для нахождения неизвестных параметров состояния (Р, V и Т) используется уравнение процесса. Его можно получить, если записать уравнение Менделеева-Клапейрона для двух равновесных состояний газа:

 $P_1 \cdot V_1 = (m / \mu) \cdot (R \cdot T_1);$ 

 $P_2: V_2 = (m / \mu) \cdot (R \cdot T_2)$  и поделить первое уравнение на второе:  $(P_1: V_1) / (P_2: V_2) =$  $T_1/T_2$ .

## *Примечание*:

это уравнение используется в трёх процессах: изохорном, изобарном и изотермическом.

Для изохорного процесса объёмы одинаковы и их можно сократить. Уравнение изохорного процесса:  $P_1 / P_2 = T_1 / T_2$  или  $P_2 / P_1 = T_2 / T_1$ .

Из него можно найти неизвестное значение температуры  $T_2$ .

 $T_2 = P_2 / P_1 \cdot T_1 = 300 \text{ k} \Pi a / 3000 \text{ k} \Pi a \cdot 353 \text{ K} = 35,3 \text{ K}.$ 

б) В термодинамических процессах важное значение играют не сами функции состояния (внутренняя энергия, энтропия, энтальпия и др.), а их изменения в ходе того или иного термодинамического процесса.

в) Изменение внутренней энергии для идеального газа определяется следующим выражением:  $\Delta U = (m / \mu) \cdot (C_v^{\mu} \cdot \Delta t).$ 

Величину  $C_v^{\mu} = 5/2 + R$  (для двухатомных идеальных газов) называют молярной изохорной теплоёмкостью. Для одноатомных газов  $\rm C_{v}{}^{\mu}$  = 3/2  $\cdot$  R, для 3-х атомных газов  $\rm C_{v}{}^{\mu}$  $= 3 \cdot R$ .

 $\Delta t$ °С =  $\Delta TK = (T_2{}^0 - T_1{}^0) = (t_2{}^0 - t_1{}^0)$  - разница температур в градусах Цельсия и Кельвина одинакова.

Входящая в уравнение масса газа или известна, или её определяют из уравнения Менделеева-Клапейрона, записанного для начального состояния:  $P_1: V_1 = (m / \mu) \cdot (R \cdot T_1)$ .

Масса газа в сосуде: m =  $(P_1 \cdot V_1 \cdot \mu) / (R \cdot T_1) = (3 \cdot 106 \text{ }\Pi\text{a } \cdot 0.8 \text{ }\text{m}^3 \cdot 28 \text{ }\text{kr/kmolb}) / (8314 \text{ }\Pi\text{m}^3 \cdot 10^{-1} \text{ }\text{m}^3 \cdot 10^{-1} \text{ }\text{m}^3 \cdot 10^{-1} \text{ }\text{m}^3 \cdot 10^{-1} \text{ }\text{m}^3 \cdot 10^{-1} \text{ }\text{m}^3 \cdot 10^{-1} \text{ }\text$ Дж/кмоль·град ·353 град) = 0,022897·103 кг = 23 кг.

 $\prod$ а·м<sup>3</sup> = Дж.

Изменение внутренней энергии:  $\Delta U = (m / \mu) \cdot (C_v^{\mu} \cdot \Delta t);$ 

 $\Delta U = 23$ кг / 28кг/кмоль · 2,5·8314 Дж/кмоль·град · (35,3К - 353К) =

$$
= -5424.2 \cdot 10^3
$$
 Jx.

 $\Delta U = -54 \cdot 10^5$   $\Delta x = -5.4$  M $\Delta x$ .

д) Изменение энтропии для газа определяется выражениями:

 $\Delta S = (m / \mu) \cdot (C_v^{\mu} \cdot \ln T_2 / T_1) + (m / \mu) \cdot (R \cdot \ln V_2 / V_1);$ 

 $\Delta S = (m / \mu) \cdot (C_p^{\mu} \cdot \ln T_2 / T_1) - (m / \mu) \cdot (R \cdot \ln P_2 / P_1);$ 

 $\Delta S = (m / \mu) \cdot (C_v^{\mu} \cdot \ln P_2 / P_1) + (m / \mu) \cdot (R \cdot \ln V_2 / V_1).$ 

Молярная изобарная теплоёмкость:  $C_p^{\mu} = C_v^{\mu} + R$ .

В зависимости от процесса и известных параметров состояния выбирают одну из формул.

Для *изохорного* процесса можно взять первую или третью формулы. Здесь ln (V<sup>2</sup> /  $V_1$ ) = ln 1 = 0.

Предпочтительнее третья формула, так как значения давлений заданы.  $\Delta S = (m / \mu)$ .  $(C_v^{\mu} \cdot \ln P_2 / P_1) = (23 \text{ к}) / 28 \text{ к}) \cdot (2.5 \cdot 8314 \text{ J} \cdot \text{K} \cdot \text{K} \cdot \text{N} \cdot \text{N} \cdot \text$ 

 $\Delta S = -39,313 \cdot 10^3$  Дж град = -39 кДж/град.

е) Работа по изменению объёма определяется следующим образом:

 $L = \int v_1^{V2} P \cdot dV.$ 

Для *изохорного* процесса dV= 0 и L= 0.

ж) Теплота процесса определяется из первого начала термодинамики:

 $Q = \Delta U + L$ .

Для изохорного процесса:  $Q = \Delta U = -5.4$  МДж.

з) Теплоёмкость процесса, по определению  $C_x = (\delta Q / dT)$ ;

х - общее обозначение процесса.

Для изохорного  $x = v$ , для изобарного  $x = p$ , для изотермического  $x = t$ , для адиабатного  $x = s$ .

В адиабатном процессе энтропия постоянна, поэтому его ещё называют изоэнтропным (s = const).

## **2. Процесс изотермический**

*Задача №3.* В результате изотермического процесса 26 кг воздуха переводится из одного состояния с параметрами P1=  $10^5$  Па ,V1 = 22,3 м $^3$  , t1 $^0$ = 27°C в другое с параметрами  $P_2 = 41,5$ .  $10^5\Pi a$ ,  $t_2$ <sup>0</sup> = 27<sup>°</sup>C. Определить неизвестные значения термодинамических параметров, изменения внутренней энергии, энтропии, а также теплоту и работу процесса. Молярная масса газа  $\mu = 29$  кг/кмоль.

*Решение*:

а) Для нахождения неизвестных параметров состояния (Р, V и Т) используется уравнение процесса. Его получают, записывая уравнение Менделеева-Клапейрона для двух равновесных состояний газа:  $P_1: V_1 = (m / \mu) \cdot (R \cdot T_1); P_2: V_2 = (m / \mu) \cdot (R \cdot T_2).$ 

Поделив первое уравнение на второе, получаем:  $(P_1 \, V_1) / (P_2 \, V_2) = T_1 / T_2$ . Для изотермического процесса температуры одинаковы и их можно сократить. Получаем уравнение процесса:  $(P_1 \, V_1) / (P_2 \, V_2) = 1$ ;  $P_1 \, V_1 = P_2 \, V_2$ .

Неизвестные значения конечного объёма:  $V_2 = (P_1 \, V_1) / P_2 = (1 \cdot 10^5 \, \text{Ra} \cdot 22.3 \, \text{m}^3) /$  $41,5.10^5$  $\text{Ta} = 0.537 \text{ m}^3 = 0.54 \text{ m}^3$ .

Остальные параметры известны.

б) Изменение внутренней энергии:  $\Delta U = (m / \mu) \cdot (C_v^{\mu} \cdot \Delta t) = 0$ , так как изменение температуры равно нулю.

в) Для нахождения изменения энтропии используем выражение:

 $\Delta S = [(m/\mu) \cdot (C_p^{\mu} \cdot \ln T_2/T_1) - (m/\mu) \cdot (R \cdot \ln P_2/P_1)] = -(m/\mu) \cdot (R \cdot \ln P_2/P_1)$ , tak как первое слагаемое равно нулю ( $\ln T_2/T_1 = \ln 1 = 0$ ).

 $\Delta S = - (m/\mu) \cdot (R \cdot \ln P_2 / P_1) = - (26 \text{ kT} / 29 \text{ kT} / \text{KMOJJb}) \cdot 8314 \text{ J/K} / \text{KMOJJb} \cdot \text{PpaJ} \cdot \ln (41.5 \cdot 10^5$  $/1.10^5$ :

 $\Delta S = -27771 \text{ J\text{m/rpa}} = -28 \text{ K\text{J\text{m/rpa}}.$ 

г) Работа в изотермическом процессе: L=  $\int y_1^{V_2} P \cdot dV$ .

Для нахождения интеграла необходимо знать зависимость объёма от давления. Заменим давление через объём, используя уравнение Менделеева – Клапейрона:  $P = [(m/\mu)$  $\cdot$  (R·T)] / V.

В этом выражении делимое является постоянной величиной и его можно вынести за знак интеграла: L=  $\int y_1^{V^2} P \cdot dV = (m/\mu) \cdot (R \cdot T) \int y_1^{V^2} (dV/V) = (m/\mu) \cdot (R \cdot T \ln V_2/V_1)$ .

L = (26 кг / 29 кг/кмоль) $(8314 \text{ J}\text{m/s})$ кмоль град 300К $\cdot$  ln (0,54 м<sup>3</sup> / 22,3 м<sup>3</sup>;

L= - 8,3203·10<sup>6</sup> Дж = - 8,3 МДж.

д) Теплота процесса:  $Q = \Delta U + L = -8.0$  МДж.

Теплоёмкость изотермического процесса, по определению, равна ∞.

 $C_x = (\delta Q / dT)$ ;  $dT = 0$   $H C_T = (\delta Q / 0) = \infty$ .

## 3. Процесс изобарный

Задача № 4. 1 кг воздуха с начальным давлением  $P_1 = 5$  МПа и начальной температурой  $t_1 = 350$ °C сжимается изобарно до  $V_2 = 4\pi$ . Молярная масса воздуха  $\mu = 29$ кг/кмоль. Определить неизвестные параметры и функции состояния, а так же работу и теплоту процесса.

Решение:

а) Находим неизвестные параметры состояния газа. Уравнение изобарного процесса имеет вид:  $(P_1 \, V_1) / (P_2 \, V_2) = T_1 / T_2$ ;

При равенстве давлений:  $V_1 / V_2 = T_1 / T_2$ .

Из него следует, что при постоянном давлении уменьшение объёма приводит к уменьшению температуры. Отсюда можно найти только один параметр, например  $T_2$ . Начальные значения параметров идеальных газов, как правило, находят из уравнения Менделеева-Клапейрона.

Так, начальный объём:  $V_1 = [(m / \mu) / P_1] \cdot (R \cdot T_1) = [(1 \text{kr} / 29 \text{ kr} / \text{km}) / 5 \cdot 10^6 \text{ Ta}] \cdot$ (8314 Дж/кмоль·град · 623К);

 $V_1 = 0.035722$   $\text{J}$ ж/Па = 0.036 м<sup>3</sup>.

Зная  $V_1$ , можно найти значение температуры газа во втором состоянии:  $T_2 = (V_2 / V_1)$  $T_1 = (0.004 \text{ m}^3 / 0.036 \text{ m}^3) \cdot 623 \text{K} = 69 \text{K}.$ 

б) Изменение внутренней энергии:

 $\Delta U = (m / \mu) \cdot (C_v^{\mu} \cdot \Delta t);$ 

 $\Delta U = (m / \mu) \cdot (C_v^{\mu} \cdot \Delta t) = (1 \text{ K} \Gamma / 29 \text{ K} \Gamma / \text{K} \text{M} \text{O} \text{J} \text{K}) \cdot 2.5 \cdot 8314 \text{ J} \text{K} \text{K} \text{M} \text{O} \text{J} \text{K} \cdot \text{F} \text{p} \text{a} \text{J} \cdot (69 \text{K} - 623 \text{K});$  $\Delta U = -397065$   $\Delta x = -400000$   $\Delta x = -400$   $\kappa \Delta x$ .

в) Изменение энтропии для изобарного процесса можно взять в форме:

 $\Delta S = (m/\mu) \cdot [(Cv \mu \cdot \ln P_2 / P_1) + (m/\mu) (R \cdot \ln V_2 / V_1) - (m/\mu) \cdot (R \cdot \ln V_2 / V_1)].$  Tepsoe слагаемое равно нулю.

 $\Delta S = (1 \text{ K} \Gamma / 29 \text{ K} \Gamma / \text{K} \text{M} \text{O} \text{J} \text{K}) \cdot (8314 \text{ J} \text{K} / \text{K} \text{M} \text{O} \text{J} \text{J} \text{F} \text{D} \text{J} \text{J} \text{J} \text{m}^3 / 0.036 \text{ M}^3) = -629.92$ Дж/град =  $-630$  Дж/град.

г) Работа в изобарном процессе:

 $L = \int_{V_1}^{V_2} P \cdot dV = P \cdot (V_2 - V_1).$ 

Давление P = const, поэтому его можно вынести за знак интеграла, а  $\int y_1^{V2} dV = (V_2 -$ 

 $V_1$ ).

L=  $5.10^{6}$  $\text{Ta} \cdot (0.004 - 0.036)$   $\text{M}^{3}$ ;

L= - 0,16·10<sup>6</sup>Дж = -160 кДж = -0,16 МДж.

д) Теплота процесса:  $Q = \Delta U + L = -400 \text{ kJ} + (-160 \text{ kJ} + 560 \text{ kJ} + 560 \text{ kJ} + 560 \text{ kJ}$ Молярная изобарная теплоёмкость для идеальных газов:  $C_p^{\mu} = C_v^{\mu} + R$ . Для воздуха:  $C_p^{\mu} = 5/2 \cdot R + R = 3.5 \cdot 8314 \text{ J\text{K/KMOLb}} \cdot \text{rpa} = 29099 \text{ J\text{K/KMOLb}} \cdot \text{rpa}.$ 

 $C_p^{\mu}$  = 29100 Дж/кмоль·град = 29,1 кДж/кмоль·град.

## 4. Процесс адиабатный

Задача № 5. 2 кг воздуха с начальным давлением  $P_1 = 5$  МПа и начальной температурой  $t_1 = 350$ °С расширяются адиабатно до давления  $P_2 = 10 \text{ k}$ Па. Определить объём газа в начальном и конечном состояниях, конечную температуру, изменения внутренней энергии, энтропии, а так же работу расширения (изменения объёма). Воздух считать идеальным газом.

Решение:

а) Неизвестные параметры состояния газа в адиабатном процессе находятся из уравнения Пуассона. Его можно записать следующим образом:

 $P_1 \cdot V_1^{\gamma} = P_2 \cdot V_2^{\gamma}; \gamma = 1,4$  -показатель адиабаты для идеального газа. Используя уравнение Менделеева-Клапейрона можно получить и другие формулы для связи параметров состояния:

 $T_1 \cdot V_1^{(\gamma-1)} = T_2 \cdot V_2^{(\gamma-1)}$ ;  $T_1 \cdot P_1^{(1-\gamma)/\gamma} = T_2 \cdot P_2^{(1-\gamma)/\gamma}$ .

Во всех трёх формулах объём и давление возводятся в степень.

Объём газа в начальном состоянии:

 $V_1 = [(m / \mu) / P_1] \cdot (R \cdot T_1);$ 

 $V_1 = [(2\kappa\Gamma/29 \kappa\Gamma/\kappa\mu\text{mol})/(5 \cdot 10^6 \text{~Hz})]$  (8314 Дж/кмоль град 623K) = 0.07144 м<sup>3</sup>.

 $V_1 = 0.071$   $M^3$ .  $\Delta x = \Pi a \cdot M^3$ .

Значения конечного объёма можно найти из формулы Пуассона в виде:  $P_1 \cdot V_1^{\gamma} = P_2$  $V_2$ <sup> $\gamma$ </sup>;  $(V_2 / V_1)$ <sup> $\gamma$ </sup> = P<sub>1</sub> / P<sub>2</sub>.

Чтобы найти  $V_2$ , надо освободиться от степени. С этой целью необходимо обе части уравнения возвести в степень  $1 / \gamma$ ; получаем  $V_2 / V_1 = (P_1 / P_2)^{1/\gamma}$ .

 $V_2 = V_1$ .  $(P_1 / P_2)^{1/\gamma} = 0.071 \text{ m}^3$ .  $(5000 \text{ kT} \text{a} / 10 \text{ kT} \text{a})^{1/1.4} = 0.071 \text{ m}^3$ .  $(500)^{0.714}$ .

 $V_2 = 0.071$   $M^3 \cdot 84.54 = 6.0024$   $M^3 = 6.0$   $M^3$ .

Конечное значение температуры воздуха можно найти из уравнения:

 $T_1 \cdot V_1^{\gamma-1} = T_2 \cdot V_2^{\gamma-1};$ 

$$
T_2 = T_1 \cdot (V_1 / V_2)^{\gamma - 1} = 623 \text{ K} \cdot (0.071 \text{ m}^3 / 6.0 \text{ m}^3)^{0.4} = 623 \text{ K} \cdot 0.17 = 106 \text{ K}.
$$

б) Изменение внутренней энергии:

 $\Delta U = (m / \mu) \cdot (C_v^{\mu} \cdot \Delta t);$ 

 $\Delta U = (2 \text{ K} \Gamma / 29 \text{ K} \Gamma / \text{K} \text{M} \text{O} \text{J} \text{K}) \cdot (2.5 \cdot 8314 \text{ J} \text{K} / \text{K} \text{M} \text{O} \text{J} \text{K} \cdot \text{F} \text{p} \text{a} \text{J}) \cdot (106 \text{ K} - 623 \text{ K}); \Delta U = -741093$ Дж = - 740000 Дж = - 740 кДж.

в) В адиабатном процессе тепло не подводится и не отводится от воздуха в сосуде,  $Q = 0$ . Изменение энтропии, по определению,  $(dS = \delta Q / dT = 0)$  так же равно нулю:  $\Delta S = 0$ .

г) Работу можно найти из первого начала термодинамики:

L = -  $\Delta U$  = - (- 740 кДж) = 740 кДж. При адиабатном расширении работа имеет положительное значение.

Теплоёмкость адиабатного процесса равна нулю:

 $Cs = (\delta Q / dT) = 0 / dT = 0$ , так как  $\delta Q = 0$ .

## **Тема 2: « Основы теории теплообмена»**

 $3a\delta a\theta a\ M\delta$  6. Найти количество тепла, проходящего за время  $\tau = 600$  с через стенку, состоящую из 2-х слоёв, считая толщину слоёв равной  $d_1 = 50$  см и  $d_2 = 3$  см. Температура первого и последнего слоёв соответственно равна  $t_1 = 24$ °С и  $t_2 = -20$ °С, а площадь стенки  $F = 12 \text{ m}^2$  . Коэффициент теплопроводности первой стенки  $\zeta_1 = 0,24 \text{ Br/m}\cdot\text{rpa}$ д, а второй  $\zeta_2 = 0$ 1,0 Вт/м·град.

*Решение*:

Тепловой поток через двухслойную твёрдую стенку определяется по формуле:  $\Phi$  = [ $F \cdot (t_1 - t_2) / R_t$ ]. Здесь  $F - \text{площадь стенки, } t_1$  и  $t_2$  - начальная и конечная температуры стенки,  $R_t$  – термическое сопротивление стенки. Его определяют по формуле:  $R_t = (d_1 / \zeta_1) +$  $(d_2 / \zeta_2);$ 

 $R_t = (0.5 \text{ m} / 0.24 \text{ Br/m} \cdot \text{rpa}$ д $) + (0.03 \text{ m} / 1.0 \text{ Br/m} \cdot \text{rpa}$ д $) = 2.1 \text{ rpa}$ д/ $\text{Br} \cdot \text{m}^2$ .

По определению тепловой поток  $\Phi = Q / \tau$ . Отсюда  $Q = \Phi \cdot \tau$ .

Рассчитываем тепловой поток через двухслойную стенку, а затем количество теплоты:

 $\Phi = 12 \text{ m}^2 \cdot [24^{\circ}\text{C} - (-20^{\circ}\text{C})]/2,1 \text{ rpa} / \text{Br} \cdot \text{m}^2 = 251,4286 \text{ Br} = 251 \text{ sr}.$  $Q = 251 B_T \cdot 600$  сек = 150600 Дж = 151 кДж. Ответ:  $\Phi = 251 \text{ Br}$ ; Q = 151 кДж.

*Задача № 7*. Найти конвективный коэффициент теплоотдачи от цилиндрического нагревателя длиной  $x = 1$  м и диаметром  $D = 50$  мм, если средняя температура его поверхности составляет  $t_1=100^{\circ}$ С, температура среды  $t_2=20^{\circ}$ С. Конвективный тепловой поток от нагревателя принять равным Ф=120 Вт.

#### *Решение:*

Коэффициент теплоотдачи находится из уравнения Ньютона-Рихмана:  $\Phi_k = \alpha_k \cdot F \cdot$  $(t_1 - t_2)$ ;  $F = \pi \cdot D \cdot x - \pi$ лощадь теплообмена, равняется площади боковой поверхности цилиндра;  $t_1 = t_{cr}$  – температура стенки нагревателя;  $t_2 = t_{\text{xx}}$  – температура среды (воздуха).

Площадь поверхности теплообмена: F=  $\pi \cdot D \cdot x = 3,14 \cdot 50 \cdot 10^{-3}$ м $\cdot 1$  м = 157 $\cdot 10^{-3}$ м $^2$  =  $0,16M^2$ .

Конвективный коэффициент теплоотдачи:  $\alpha_k = \Phi_{\kappa} / [F \cdot (t_{cr} - t_{\kappa})] = 120 \text{ Br} / [0, 16 \text{ m}^2 \cdot (100 - 20) \text{ rpa}$ д] = 9,4 Вт/м<sup>2</sup>·град. Ответ:  $\alpha_k = 9.4 \text{ Br/m}^2 \cdot \text{град}$ 

*Задача № 8*. Рассчитать лучистый тепловой поток от стальной окисленной трубы наружным диаметром  $D = 12$  см, длиной  $x = 2.4$  м. Температуру стенки трубы принять равной  $t_{cr} = 120^0C$ , среды  $t_{w} = 22^0C$ , приведенная степень черноты поверхности трубы  $\varepsilon_{\text{m}} =$ 0,8.

#### *Решение:*

Лучистый тепловой поток от нагретой цилиндрической трубы в неограниченную среду определяется по формуле:

 $\Phi_{\pi} = \varepsilon_{\text{mp}} \cdot C_0 \cdot F \cdot [(T_{cr} / 100)^4 - (T_{\pi} / 100)^4].$ 

Здесь  $F = \pi \cdot D \cdot x$  - площадь боковой поверхности цилиндра, площадь теплообмена.  $F = 3,14 \cdot 0,12 \text{ m} \cdot 2,4 \text{ m} = 0,904 \text{ m}^2.$ 

 $\varepsilon_{\text{ID}}$  – приведенная степень черноты поверхности цилиндра;

 $C_0 = 5{,}67 \text{ Br/m}^2 \cdot \text{K}^4$  - постоянная излучения;

 $T_{cr}$  – абсолютная температура поверхности стенки;

T<sup>ж</sup> – абсолютная температура среды (по шкале Кельвина).

Значение лучистого теплового потока:

 $\Phi_{\text{n}} = (0.8 \cdot 5.67 \text{ Br/m}^2 \cdot \text{K}^4 \cdot 0.904 \text{ m}^2) \cdot [ (393 \text{K} / 100)^4 - (295 \text{K} / 100)^4];$ 

 $\Phi_{\text{I}} = 4.1 \cdot [238.5 - 75.73] \text{ Br} = 667.357 \text{ Br} = 670 \text{ Br}.$ 

Ответ:  $\Phi_{\text{I}} = 670 \text{ Br}$ 

 $3a\partial a\vee a$   $\mathcal{N}$ <sup>o</sup> 9. Рассчитать плотность теплового потока q от нагретой до температуры t<sub>1</sub>  $= 84^{0}$ С жидкости (горячий теплоноситель внутри трубы большого диаметра) через твёрдую стенку трубы толщиной d = 6,8 мм к холодному теплоносителю, температура которого равна  $t_2 = 18^0C$ . Конвективный коэффициент теплоотдачи на границе первый теплоноситель-твёрдая стенка принять равным  $\alpha_{\rm{kl}}$  = 6600 Вт/м $^2$ ·град , а на границе твёрдая стенка второй теплоноситель  $\alpha_{\kappa 2} = 8 \text{ Br/m}^2 \cdot \text{rpaq}.$ 

Коэффициент теплопроводности материала трубы: ζ = 51,5 Вт/м·град.

*Примечание: в* случае труб большого диаметра внутреннюю и внешнюю поверхности трубы можно считать примерно одинаковыми; плотность теплового потока q от более нагретого теплоносителя к менее нагретому рассчитывается по формуле:  $q = (t_1$  $t_2$ )  $\cdot$   $\theta$ .

*Решение:* 

Коэффициент теплопередачи θ определяется из соотношения:

θ = 1 / [(1 / α<sub>κ1</sub>) + (1 / α<sub>κ2</sub>) + (d / ζ)] = 1 / [(1 / 6600 Βτ/Μ<sup>2</sup>·Γραд) + (1 / 8 Βτ/ Μ<sup>2</sup>·Γραд) +  $(0,0068 \text{ M} / 51,5 \text{ Br/M} \cdot \text{rpaJ})$ ];

 $\theta = 1 / (0.12647 \text{ Br/m}^2 \cdot \text{rpaA}) = 7.907 \text{ Br/m}^2 \cdot \text{rpaA} = 7.9 \text{ Br/m}^2 \cdot \text{rpaA}.$ Плотность теплового потока:  $q = (t_1 - t_2) \cdot \theta = 66^0C \cdot 7.9 \text{ Br/m}^2 \cdot \text{rpa} = 521 \text{ Br/m}^2.$ 

Ответ:  $q = 521 \text{ Br/m}^2$ .

## **Тема 3: «Идеальные циклы тепловых машин»**

*Задача № 10.* Двигатель работает по циклу Отто (подвод тепла осуществляется при  $v =$  const). Начальное состояние рабочего тела P<sub>1</sub>= 0,9·10<sup>5</sup>Па, t<sub>1</sub> = 20<sup>0</sup>С. Степень сжатия ε = 6. При сгорании выделяется энергия  $q_1$ = 1287 кДж/кг.

Определить полезную работу за цикл, а также термический КПД двигателя и отведённую энергию (q<sub>2</sub>).

*Примечание:* при расчётах идеальных циклов удобно использовать удельные значения энергии и работы. В этом случае нет необходимости знать массу рабочего тела  $(q_1 = Q_1 / m, v = V / m H T . \mu).$ 

*Решение:* 

Цикл Отто на диаграмме Р-υ имеет следующий вид:

а - 1 (1-й такт) – в цилиндр через всасывающий клапан поступает смесь воздуха и паров горючего (процесс в цикл не входит);

1 - 2 (2-ой такт) – адиабатное сжатие (повышается температура);

2 - 3 – сгорание горючей смеси, давление быстро возрастает при постоянном объеме (подвод теплоты q1);

3 - 4 (3-й такт) – адиабатное расширение (рабочий процесс, совершается полезная работа);

4 - 1- открывается выхлопной клапан и отработанные газы покидают цилиндр, давление в цилиндре падает (отводится тепло q2).

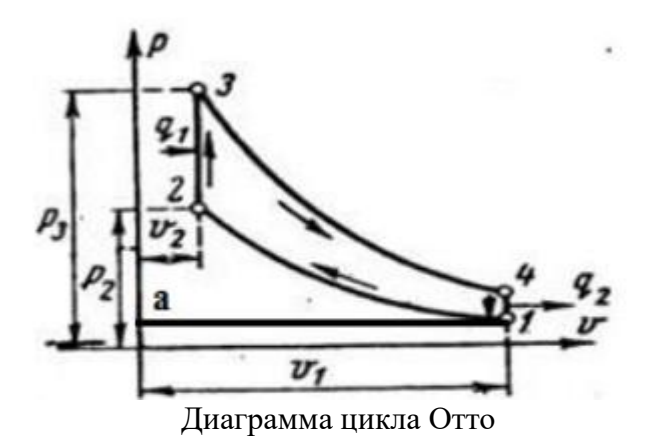

а) Термический КПД двигателя определяется как отношение количества тепла (q1  $q_2$ ), превращённого в полезную работу  $(l_n)$ , к теплоте, выделяемой при сгорании топлива  $q_1$ :  $\eta_{\rm T} = (q_1 - q_2) / q_1 = l_{\rm H} / q_1$ .

Преобразование формулы с помощью уравнений термодинамики позволяет получить следующее выражение для термического КПД двигателя:

 $\eta_{\rm T} = 1 - [1 / \varepsilon^{(\gamma - 1)}],$  где  $\varepsilon = \nu_1 / \nu_2 = V_1 / V_2$  - степень сжатия рабочего тела.

В цикле Отто рабочим телом считается идеальный воздух.

В данной задаче:  $\eta_{\rm r} = 1 - [1/\epsilon^{(\gamma-1)}] = [1 - 1/\epsilon^{(1.4-1)}] = 1 - (1/2.05) = 0.51$ .

б) Используя формулы термодинамики для расчёта параметров и функций состояния, а так же работы для изохорных и адиабатных процессов, входящих в цикл Отто, определим тот же термический КПЛ через работу за цикл  $(I_n)$  и подведенную теплоту  $(q_1)$ :  $\eta_{\rm T} = l_{\rm H} / q_1$ .

Отведенная теплота:  $q_2 = q_1 - l_{II}$ .

Работа за цикл l<sub>u</sub> равна сумме работ на всех участках цикла:

 $l_{\text{u}} = (l_{1-2}) + (l_{2-3}) + (l_{3-4}) + (l_{4-1}) = (l_{1-2}) + (l_{3-4}).$ 

Работа в изохорных процессах 2 - 3 и 4 - 1 не совершается, по определению: полная работа L=  $\int v_1^{V2} P \cdot dV$ ; удельная работа l = L / m =  $\int v_1^{V2} P \cdot dv$ .

При равенстве объёмов ( $v_1 = v_2 =$ const) dv=0.

Работу в адиабатном процессе для идеального газа можно определить разными способами.

1. из первого начала термодинамики:

 $l_{1\text{-}2} = -\Delta u$ ,  $\Delta u = (1/\mu) \cdot C_v^{\mu} \cdot \Delta t = (5/2) \cdot (R/\mu) \cdot \Delta t - u$ зменение удельной внутренней энергии. Для нахождения изменения удельной внутренней энергии надо знать температуру t<sub>2</sub>. При адиабатном сжатии уравнения процесса имеют вид:

 $P_1 \cdot v_1^{\gamma} = P_2 \cdot v_2^{\gamma}$ ;  $T_1 \cdot P_1^{(1-\gamma)/\gamma} = T_2 \cdot P_2^{(1-\gamma)/\gamma}$ ;  $T_1 \cdot v_1^{(\gamma-1)} = T_2 \cdot v_2^{(\gamma-1)}$ .

Вначале определим удельный объём в первом состоянии из уравнения Менделеева-Клапейрона:

 $v_1 = [8314 \text{ J\text{K/KMOJ}} \cdot \text{rpaJ} / (0.9 \cdot 10^5 \text{ Ta} \cdot 29 \text{ kJ KMOJ})] \cdot 293 \text{K} = 0.933 \text{ M}^3/\text{K} \cdot \text{m}$ 

Так как степень сжатия известна, можно найти конечный объём при сжатии:  $v_2 = v_1$  $\ell \in (0.933 \text{ m}^3/\text{kr} / 6) = 0.156 \text{ m}^3/\text{kr}$ . Температура (в градусах Кельвина) в конце процесса сжатия определяется из уравнения для адиабатного процесса:

 $T_2 = T_1 \cdot (v_1/v_2)^{\gamma-1} = 293 \text{ K} \cdot [(0.933 \text{ m}^3/\text{kr} / 0.156 \text{ m}^3/\text{kr})]^{1.4-1} = 293 \text{ K} \cdot (6)^{0.4} = 600 \text{ K}.$ Давление в конце процесса сжатия:

 $P_1 \cdot v_1^{\gamma} = P_2 \cdot v_2^{\gamma};$ 

 $P_2 = P_1 \cdot (v_1/v_2)^{\gamma} = 0.9 \cdot 10^5 \Pi a \cdot (6)^{1,4} = 11.06 \cdot 10^5 \Pi a = 1.1 \text{ M} \Pi a.$ 

Работа сжатия:  $l_{1-2} = -\Delta u = - (1/29 \text{ кг/кмоль}) \cdot 2.5 \cdot 8314 \text{ Jж/кмоль град} \cdot (600 \text{K} - 1)$  $293K$ :

 $l_{1-2}$  = - 220034  $\text{J}_{\text{K/K}}$ r = - 220 k $\text{J}_{\text{K/K}}$ r

2. Работу в адиабатном процессе можно найти и из выражения:

 $I_{a\pi} = I_{1-2} = [(P_1 \cdot v_1) / (\gamma - 1)] \cdot [1 - (P_2 / P_1)^{(\gamma - 1)/\gamma}] = (R \cdot T_1) / (\gamma - 1) \cdot \mu \cdot [1 - (P_2 / P_1)^{(\gamma - 1)/\gamma}].$ 

Значения удельной работы получаются примерно одинаковыми,

 $l_{1-2} = (1/29 \text{ кг/кмоль} \cdot 0.4) \cdot 8314 \text{ Jж/кмоль град} \cdot 293 \text{ K} \cdot (1-2.0461) =$  $-219.7$ кЛж/кг.

Округление до двух значащих цифр даёт  $l_{1-2} = -220 \text{ KJ} \cdot \text{K} / \text{K} \cdot \text{K}$ .

Работа расширения:

 $1_{3\cdot 4} = [\hat{R \cdot T_3} / (\gamma - 1) \cdot \mu] \cdot [1 - (P_4 / P_3)^{(\gamma - 1)/\gamma}]$ . Здесь неизвестны значения давления в конце подвода теплоты  $P_3$  и в конце процесса расширения  $P_4$ , а так же температуры в начале расширения.

В изохорном процессе подвода теплоты согласно первому началу термодинамики  $q_1$  $= \Delta u = (1/\mu) \cdot C_v^{\mu} \cdot \Delta t = (5/2) \cdot (R/\mu) \cdot \Delta t.$ 

Отсюда:  $\Delta t = q_1 / (5 / 2) \cdot (R / \mu) = (q_1 \cdot \mu) / (2.5 \cdot R) = (1287 \text{ KJ/K/K} \cdot 29 \text{ KJ/KMOL}) /$  $(2,5.8314 \text{ Jx/kMOL} \cdot \text{rpaJ}) = 1795,67 \text{rpaJ};$ 

 $\Delta t = \Delta T = 1800$  град. Так как 1 град. Цельсия равен 1 град. Кельвина, то разницу температур можно записывать как в К, так и в <sup>0</sup>С.

 $T_3 = T_2 + 1800K = 2400K$ .

 $t_3 = t_2$ <sup>0</sup>C + 1800<sup>0</sup>C = 327<sup>0</sup>C + 1800<sup>0</sup>C = 2127<sup>0</sup>C.

Проверяем: T<sub>3</sub> =  $(2127 + 273,15) = 2400$  K.

Из уравнения изохорного процесса для участка диаграммы 2-3:

 $(P_3 / P_2) = (T_3 / T_2)$ ; Отсюда  $P_3 = P_2$ ·  $(T_3 / T_2) = 1,11$ МПа· (2400 К/600 К) = 4,440 МПа. Давление в конце процесса расширения Р4:

 $(P_3 \cdot v_2^{\gamma}) = P_4 \cdot v_1^{\gamma}$ ;  $P_4 = P_3 \cdot (1/\epsilon)^{\gamma} = 4.44 \text{ M}$  $\Pi a \cdot (1/\epsilon)^{1.4} = 0.361 \text{ M}$  $\Pi a$ .

Удельная работа расширения на участке 3-4:

 $1_{3-4} = (R \cdot T_3) / (\gamma - 1) \cdot \mu \cdot [1 - (P_4 / P_3)^{(\gamma - 1)/\gamma}];$ 

 $1_{3.4} = (8314 \text{ J}\text{m/s} \cdot \text{m} \cdot \text{m}) \cdot (2400 \text{ K}) / (0.4) \cdot 29 \text{ k} \cdot \text{m/s} \cdot [1 - (0.361 \text{ M} \cdot \text{m}) \cdot (4.440 \text{ M} \cdot \text{m})]$  $(0.286)$  ] = 881 кДж/кг.

Удельная работа за цикл:  $l_1 = l_{1\cdot 2} + l_{2\cdot 3} + l_{3\cdot 4} + l_{4\cdot 1} = l_{1\cdot 2} + l_{3\cdot 4} = -220 \text{ KJ/Kr} + 0 + 881$ к $\frac{1}{2}$ ж/кг + 0.

 $l_{\text{II}}$  = 661 кДж/кг.

КПД цикла:  $\eta_{\rm r} = l_{\rm u} / q_1 = (661 \text{ kJ/K/K}) / (1287 \text{ kJ/K/K}) = 0.51$ .

в) Отводимая в изохорном процессе (4-1) теплота:

 $q_2 = q_1 - l_{II} = 1287 \text{ KJ/K/K} - 661 \text{ KJ/K/K} = 626 \text{ KJ/K/K}.$ 

г) Температура в конце процесса расширения:

 $(T_4 \cdot v_1)^{(\gamma-1)} = T_3 \cdot v_2^{(\gamma-1)}$ ;

 $T_4 = T_3$  ( $v_2/v_1$ )  $^{\gamma-1} = T_3$  (1 /  $\varepsilon$ ) $^{\gamma-1} = 2400$  K (1 / 6)<sup>0,4</sup>.

 $T_4 = 2400K \cdot 0,488 = 1170K.$ 

OTBeT:  $q_2 = 626 \text{ KJ/K/K}$ ;  $l_{\text{H}} = 661 \text{ KJ/K/K}$ ;  $\eta_{\text{T}} = 0.51$ .

Проведен полный расчёт идеального цикла Отто (рабочее тело -идеальный воздух).

Задача 11. Для цикла с подводом тепла при P = const (цикл Дизеля) определить полезную работу (за цикл) и термический КПД, если  $P_1 = 0.98 \cdot 10^5$  Па,  $t_1 = 50^0$ С, степень сжатия  $\epsilon$  = 16, а степень предварительного расширения  $\psi$  =1,6.

Цикл Дизеля (компрессорный дизель) протекает следующим образом: а-1 (1-ый такт) изобарный впуск воздуха. В цикл не входит 1-2 (2-ой такт). Сжатие осуществляется по адиабате, как и в цикле Отто, с той лишь разницей, что степень сжатия и давление в конце такта значительно выше.

2-3 - горение топлива (подвод тепла q<sub>1</sub>). В конце такта сжатия происходит впрыск топлива и начинается его горение (подвод теплоты), которое осуществляется по изобаре, т. е. при постоянном давлении. В этом заключается принципиальное отличие цикла Дизеля от цикла Отто, где теплота подводится изохорно (при постоянном объеме), поскольку топливо сгорает очень быстро, а его воспламенение (от искры) начинается чуть раньше (опережение зажигания), чем поршень достигал верхнего положения.

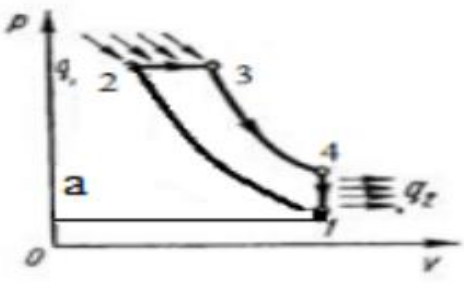

Диаграмма цикла Дизеля

Изобарное сжигание топлива в дизельном двигателе связано с относительно медленным (лавинообразным) воспламенением- сначала сгорают легкие фракции, затем более тяжелые. В результате процесс горения растягивается во времени и поршень успевает "убежать" от верхней мертвой точки, при этом давление в цилиндре остается неизменным.

3-4- следующий такт, третий, рабочий ход. Как и в цикле Отто, следовало адиабатическое расширение.

4-1- (4-ый такт) изохорный отвод теплоты q2 (выпуск газов и продувка цилиндра после открывания клапанов). а) Коэффициент полезного действия цикла Дизеля можно определить следующим образом:

 $\eta_{\rm T} = 1 - (1/\epsilon^{\gamma-1}) \cdot [(\psi_{\gamma} - 1)/\gamma \cdot (\rho - 1)]; \psi = V_3/V_2 = v_3/v_2$ - степень предварительного расширения рабочего тела в результате горения при постоянном давлении;  $\varepsilon = (v_1 / v_2)$  степень сжатия,  $\gamma = 1.4 - \text{пokазатель адиабаты.}$ 

 $\eta_{\tau} = 1 - (1/\epsilon^{\gamma-1}) \cdot [\psi_{\gamma} - 1/\gamma \cdot (\rho-1)] = 1 - (1/3,031) \cdot [1,931 - 1/1,4 \cdot (1,6-1)] = 1 - 0,37$  $= 0,63.$ 

б) Параметры состояния для характерных точек цикла (1,2,3,4) рассчитываются аналогично залаче № 10.

Удельный объём в начальном состоянии:

 $v_1 = 1 / (P_1 \cdot \mu) \cdot R \cdot T_1 = 1 / (P_1 \cdot \mu) \cdot R \cdot T_1 = (8314 \text{ Jx/kMOL} \cdot \text{rpa}) / (0.98 \cdot 10^5 \text{ T} \cdot 29$ кг/кмоль) 323К;

 $v_1 = 0.945$   $\frac{\text{m}^3}{\text{K}}$ .

 $v_2 = v_1 / \varepsilon = (0.945 \text{ m}^3/\text{kr}) / 16 = 0.059 \text{ m}^3/\text{kr};$ 

 $v_3 = 1.6 \cdot v_2 = 0.095 \text{ m}^3/\text{kr}.$ 

Давление в конце адиабатного процесса сжатия:

 $P_1 \cdot v_1^{\gamma} = P_2 \cdot v_2^{\gamma}$ ;  $P_2 = P_1 \cdot (1/\epsilon)^{\gamma} = 0.098 \text{ M} \Pi a \cdot (16)^{1.4} = 4.75 \text{ M} \Pi a$ .

При изобарном подводе тепла  $P_2 = P_3 = 4.75$  МПа. В процессе адиабатного расширения (рабочий год) давление определяется из формулы Пуассона:

 $P_3 \cdot v_3 = P_4 \cdot v_4$ <sup>7</sup>;  $v_4 = v_1$ ;  $P_4 = P_3 \cdot (v_3/v_1)^7 = 4.75 M\Pi a \cdot [(0.095 \text{ m}^3/\text{kr}) / (0.945 \text{ m}^3/\text{kr})]^{1.4}$ .  $P_4 = 0,191$  MITa.

Температура в конце процесса сжатия:

 $T_2 = T_1 \cdot (v_1/v_2)^{\gamma-1} = 323 \text{ K} \cdot [(0.945 \text{ m}^3/\text{kr}) / (0.059 \text{ m}^3/\text{kr})]^{1.4-1} = 323 \text{ K} \cdot (16)^{0.4} = 979$ 

К.

В конце изобарного подвода тепла температура определяется из формулы изобарного процесса:

 $T_3 = T_2 \cdot (v_3/v_2) = 979 \text{ K} \cdot 1,6 = 1570 \text{ K}.$ 

Температура в конце адиабатного процесса расширения:

 $T_4 = T_3 \cdot (v_3/v_4)^{\gamma-1} = 1570 \text{ K} \cdot [(0.095 \text{ m}^3/\text{kr}) / (0.945 \text{ m}^3/\text{kr})]^{1.4-1} = 1570 \text{ K} \cdot (0.101)^{0.4};$  $T_4 = 1570 \text{ K} \cdot 0,399 = 630 \text{ K}; v_4 = v_1;$ 

Температуру Т<sub>4</sub> так же можно найти, используя уравнение для изохорного процесса:  $P_1 / P_4 = T_1 / T_4$ ;

 $T_4 = T_1$  (0,191 MIIa) / (0,098 MIIa) = 323 K · 1,949 = 630 K.

При округлении до двух значащих цифр между данными по Т<sup>4</sup> расхождений нет, что позволяет использовать оба способа расчёта температуры.

Работа за цикл:  $l_{\text{II}} = l_{1\text{-}2} + l_{2\text{-}3} + l_{3\text{-}4} + l_{4\text{-}1}$ ;  $l_{\text{II}} = l_{1\text{-}2} + l_{2\text{-}3} + l_{3\text{-}4} + 0$ .  $l_{\text{u}} = l_{1-2} + l_{2-3} + l_{3-4}$ . Работа адиабатного сжатия:  $l_{1-2}$  = (R⋅T<sub>1</sub>) / (γ −1)⋅μ ⋅ [1 - (P<sub>2</sub> / P<sub>1</sub>)<sup>(γ-1)/γ</sup>]; l1-2 = [(8314 Дж/кмоль·град ·323 К) / (0,4) ·29 кг кмоль] · [1- (4,75 МПа / 0,098  $M\Pi$ a)<sup>(0,286)</sup>]:  $l_{1-2}$  = 231,5 кДж/кг · (- 2,034) = - 471 кДж/кг. В изобарном процессе работа:  $l_{2-3} = P_2 \cdot (v_3 - v_2)$ .  $\rm{d_{2-3}}$  = 4,75 МПа · (0,095 м $\rm{^{3}/}$ кг – 0,059 м $\rm{^{3}/}$ кг) = 4,75·10<sup>6</sup> Па ·0,36 м $\rm{^{3}/}$ кг;  $l_{2-3} = 1.71 \cdot 10^5$   $\text{J}_{\text{K/K}}/\text{K} = 171 \text{ K}$  $\text{J}_{\text{K/K}}/\text{K}$ При адиабатном расширении удельная работа:  $l_{3-4}$  = (R⋅T<sub>3</sub> / (γ −1) ⋅μ) ⋅ [1 - (P<sub>4</sub> / P<sub>3</sub>)<sup>(γ-1)/γ</sup>]; l3-4 = (8314 Дж/кмоль·град ·1570 К) / (0,4 · 29 кг/кмоль) · [1- (0,191 МПа/ 4,75  $M\Pi$ а)<sup>0,286</sup>]; l<sub>3-4</sub> = 1125 кДж/кг · [1-0,399] = 676 кДж/кг. Полезная работа за цикл:  $l_{II} = l_{1-2} + l_{2-3} + l_{3-4}$ ;  $l_{\text{II}} = -471 \text{ к} \text{J} \text{m} / \text{kr} + 171 \text{ K} \text{J} \text{m} / \text{kr} + 676 \text{ K} \text{J} \text{m} / \text{kr} = 376 \text{ K} \text{J} \text{m} / \text{kr}.$ в) Полезная работа за цикл и термический КПД позволяют найти подведённую теплоту:  $\eta_{\rm T} = l_{\rm II} / q_1$ ;  $q_1 = l_{\rm II} / \eta_{\rm T} = (376 \text{ KJ/K/K}) / (0.63) = 597 \text{ KJ/K/K}$ ;

Отведённая теплота  $q_2 = q_1 - l_{\text{II}} = 597 \text{ K} \bar{\mu} \text{K} / \text{K} \Gamma - 376 \text{ K} \bar{\mu} \text{K} / \text{K} \Gamma = 221 \text{ K} \bar{\mu} \text{K} / \text{K} \Gamma$ .

Ответ:  $q_1 = 597 \text{ KJ/K/K}$ г;  $q_2 = 221 \text{ KJ/K/K}$ г;  $l_{\text{II}} = 376 \text{ KJ/K/K}$ г;  $\eta_{\text{T}} = 0.63$ .

*Задача 12*. В цикле поршневого двигателя внутреннего сгорания с комбинированным подводом тепла (цикл Тринклера) начальное давление  $P_1= 0.085$  МПа и начальная температура  $T_1$ = 323 К. Степень сжатия  $\varepsilon = v_1/v_2 = 16$ , степень предварительного расширения  $\psi = V_3 / V_2 = 1.6$  и степень повышения давления:  $\pi = P_3 / P_2 = 2.0$ .

Определить параметры во всех характерных для цикла точках (1,2,3,4,5), количество подведенного и отведенного теплот, полезную работу за цикл и термический КПД цикла.

*Решение:* 

Цикл Тринклера имеет следующий вид:

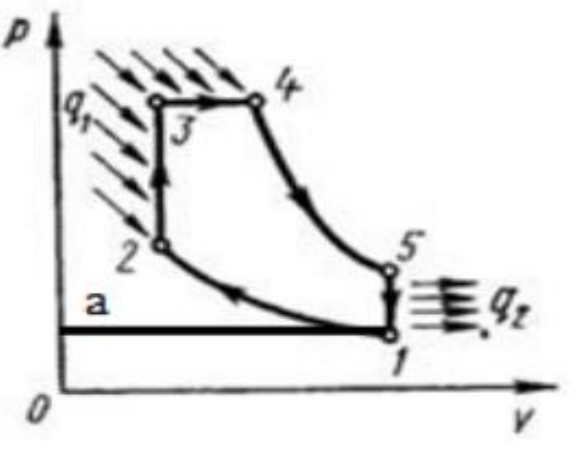

Диаграмма цикла Тринклера

а -1– (1-ый такт) воздух поступает в цилиндр при постоянном давлении. В цикл не входит.

1- 2 – (2-ой такт) чистый воздух с температурой  $T_1$  сжимается до температуры  $T_2$ , которая больше температуры воспламенения воздуха. В этот момент в цилиндр через форсунки под давлением впрыскивается топливо;

2 - 3 – горючая смесь самовоспламеняется и к рабочему телу подводится тепло  $q1^*$ , давление повышается до Р<sub>3</sub>;

3-4 - поршень перемешается обратно, поступление и сгорание топлива продолжается при постоянном давлении и подводится тепло  $q_1$ \*\*. Теплота  $q_1 = q_1$ \*+ $q_1$ \*\*;

4-5 - (третий такт) поршень продолжает перемещаться в нижнюю мертвую точку, давление падает (адиабатное расширение, рабочий ход);

5 -1 - (4-ый такт) процесс отвода теплоты q2 при постоянном объеме (через выпускной клапан цилиндр покидают отработанные газы).

Термический КПД цикла определяется по формуле:  $\eta_{\tau} = 1 - (1/\epsilon^{\gamma-1}) \cdot (\gamma \cdot \psi^{\gamma} - 1)$  $[(\gamma-1)+\gamma\cdot\gamma\cdot(\psi-1)].$ 

Здесь  $\varepsilon = v_1/v_2$  – степень сжатия,  $\psi = V_4/V_2$  - степень предварительного расширения газа в результате изобарного подвода тепла,  $\gamma = P_3 / P_2$  – степень повышения давления.

а) Рассчитать значения термического КПД цикла бескомпрессорного дизеля (цикл Тринклера):

 $\eta_{\rm T} = 1 - [1 / 16^{(1,4-1)}] \cdot (2.1.6^{1,4} - 1) / [(2-1) + 2.1.4 \cdot (1.6-1)];$ 

 $n_T = 1 - (1/3.03) \cdot (2.86/2.68)$ ;

 $\eta_{\rm T} = 1 - 0.35 = 0.65$ .

б) Удельный объём в начальном состоянии:

 $v_1 = (1 / P_1 \cdot \mu) \cdot R \cdot T_1 = (1 / P_1 \cdot \mu) \cdot R \cdot T_1 = (8314 \text{ J/K/KMOL} \cdot \text{I} \cdot \text{I} \cdot 291 \cdot \text{I} \cdot 291 \cdot \text{I} \cdot 291 \cdot \text{I} \cdot 291 \cdot \text{I} \cdot 291 \cdot \text{I} \cdot 291 \cdot \text{I} \cdot 291 \cdot \text{I} \cdot 291 \cdot \text{I} \cdot 291 \cdot \text{I} \cdot 291 \cdot \text{I} \cdot 291 \cdot \text{I} \cdot 29$ кг/кмоль) 323 К;

 $v_1 = 1,089$   $\text{m}^3/\text{kr}$ ;  $v_2 = v_1/\varepsilon = (1,089 \text{ m}^3/\text{kr}) / 16 = 0,068 \text{ m}^3/\text{kr}$ ;  $v_3 = v_2$ ;

 $v_4 = 1.6 \cdot v_2 = 0.109$   $\mathrm{M}^3/\mathrm{K}$ .

Температура в конце процесса сжатия:

 $T_2 = T_1 \cdot (v_1/v_2)^{\gamma-1} = 323 \text{ K} \cdot (1,089 \text{ m}^3/\text{kr} / 0,068 \text{ m}^3/\text{kr})^{1,4-1} = 323 \text{ K} \cdot (16)^{0,4} = 980 \text{K}.$ 

Давление в конце процесса сжатия:  $P_1 \cdot v_1^{\gamma} = P_2 \cdot v_2^{\gamma}$ ;

 $P_2 = P_1 \cdot (v_1/v_2)^{\gamma} = 0.85 \cdot 10^5 \text{Ta} (16)^{1.4} = 41.23 \cdot 10^5 \text{Ta} = 4.12 \text{ MTa}.$ 

Давление в конце изохорного подвода тепла определяется из формулы для степени повышения давления:

 $\gamma = P_3 / P_2$ ;  $P_3 = \gamma \cdot P_2 = 2 \cdot 4.12$  MIIa = 8.24 MIIa.

Из уравнения изохорного процесса для участка диаграммы 2-3;

 $P_3 / P_2 = T_3 / T_2$ ; Отсюда  $T_3 = T_2 \cdot (P_3 / P_2) = 980K \cdot 2 = 1960K$ .

В т.4 заканчивается процесс подвода тепла.

Температура в т.4 определяется из уравнения для изобарного процесса:

 $T_4 = T_3 \cdot (v_4/v_3) = 1960 \text{ K} \cdot 1,6 = 3140 \text{ K}.$ 

В т.5 (конец адиабатного расширения,  $v_5 = v_1$ ) температура:

 $T_5 = T_4 \cdot (v_4/v_5)^{\gamma-1} = 3140 \text{ K} \cdot (0.109 \text{ m}^3/\text{K} \cdot (1.089 \text{ m}^3/\text{K} \cdot \text{m})^{1.4-1} = 3140 \text{ K} \cdot (0.1)^{0.4} = 1250 \text{ K}.$ Давление в т.5 ( $P_4 = P_3$ ;  $v_5 = v_1$ );

 $P_5 = P_4 (v_4 / v_5)^7 = 82.4 \cdot 10^5 \text{Ta}$  (0.109  $\text{M}^3/\text{KT}$  / 1.089  $\text{M}^3/\text{KT}$ )<sup>1,4</sup> = 82.4 · 10<sup>5</sup> $\text{Ta} \cdot 0.4 = 3.30$ 

MП<sub>а</sub>

Работа за цикл:  $l_{\text{II}} = l_{1\text{-}2} + l_{2\text{-}3} + l_{3\text{-}4} + l_{4\text{-}5} + l_{5\text{-}1}$  $l_{II} = l_{1\text{-}2} + 0 + l_{3\text{-}4} + l_{4\text{-}5} + 0$ ;  $l_{II} = l_{1\text{-}2} + l_{3\text{-}4} + l_{4\text{-}5}$ . Работа адиабатного сжатия:  $l_{1-2} = (R \cdot T_1) / (\gamma - 1) \cdot \mu \cdot [1 - (P_2 / P_1)^{(\gamma - 1)/\gamma}];$  $l_{1-2} = (8314 \text{ J}\text{m/s} \text{m} \cdot \text{m}) \cdot (323 \text{ K}) / (0,4) \cdot 29 \text{ k} \cdot \text{m/s} \cdot (1 - (4,12 \text{ M}) \cdot 0,085 \text{ M})$  $(0.286)$ .  $l_{1-2}$  = 231.5  $\kappa$   $\Delta x/\kappa$  (- 2.034) = - 471  $\kappa$   $\Delta x/\kappa$  r. В изобарном процессе работа:  $l_{3-4} = P_3 \cdot (v_4 - v_3)$ .  $1_{3-4} = 8,24$  MITa  $\cdot$  (0,109  $\frac{M^3}{kT} - 0,068$   $\frac{M3}{kT} = 8,24 \cdot 10^6$  Ta  $\cdot$ 0,041  $\frac{M^3}{kT}$ ;  $1_{3-4} = 3,378 \cdot 10^5$  Дж/кг = 338 кДж кг. При адиабатном расширении удельная работа:  $l_{4-5} = (R \cdot T_4) / (\gamma - 1) \cdot \mu \cdot [1 - (P_5 / P_4)^{(\gamma - 1)/\gamma}].$ 

l4-5 = (8314 Дж/кмоль·град ·3140 К) / (0,4 · 29 кг/кмоль) · [1- (3,30 МПа/ 8,24  $M\Pi$ а)<sup>0,286</sup>]; l<sub>4-5</sub> = 2251 кДж/кг · [1 - 0,77] = 518 кДж/кг. Полезная работа за цикл:  $l_{\text{II}} = l_{1-2} + l_{3-4} + l_{4-5}$ ;  $l_{\text{II}} = -471 \text{ к} \text{J} \text{m} / \text{K} \text{F} + 338 \text{ K} \text{J} \text{m} / \text{K} \text{F} + 518 \text{ K} \text{J} \text{m} / \text{K} \text{F} = 385 \text{ K} \text{J} \text{m} / \text{K} \text{F}.$ в) Полезная работа за цикл и термический КПД позволяют найти подведённую теплоту:  $\eta_{\rm T} =$  l<sub>u</sub> / q<sub>1</sub>; q<sub>1</sub> = l<sub>u</sub> /  $\eta_{\rm T} = (385 \text{ kJ/K/K}) / 0.65 = 590 \text{ kJ/K/K}$ г) Отведённая теплота  $q_2 = q_1 - l_{\text{II}} = 590 \text{ kJm/m} - 385 \text{ kJm/m} = 205 \text{ kJm/m}.$ 

Ответ:  $q_1 = 590 \text{ kJ/K/K}$ г;  $q_2 = 205 \text{ kJ/K/K}$ г;  $l_{II} = 385 \text{ kJ/K/K}$ г;  $\eta_{T} = 0.65$ .

Проведен полный расчёт цикла Тринклера.

*Задача 13*. Начальные параметры воздуха, поступающего в компрессор газотурбинной установки (ГТУ)  $P_1 = 10^5 \text{Ta}$ ,  $t_1 = 20^0 \text{C}$ . Степень повышения давления в компрессоре ГТУ  $\pi = 6$ . Температура газа перед соплами турбины  $t_3 = 700^0$ С. Компрессор засасывает М = 2·10<sup>5</sup> кг/ч воздуха. Определить параметры всех точек цикла, термический КПД идеальную мощность компрессора, турбины и всей ГТУ. Рабочим телом ГТУ считать идеальный воздух.

*Решение:* 

Цикл ГТУ в Р- υ и Т-S диаграммах имеет следующий вид:

1-2 - адиабатное сжатие воздуха в компрессоре до давления Р2;

2-3 – подвод теплоты q<sub>1</sub> при постоянном давлении  $P_2$  (сгорание топлива);

 $3-4$  – адиабатное расширение газо-воздушной смеси до начального давления  $P_1$ ;

4-1 – охлаждение рабочего тела при постоянном давлении  $P_1$  (отвод теплоты q<sub>2</sub>).

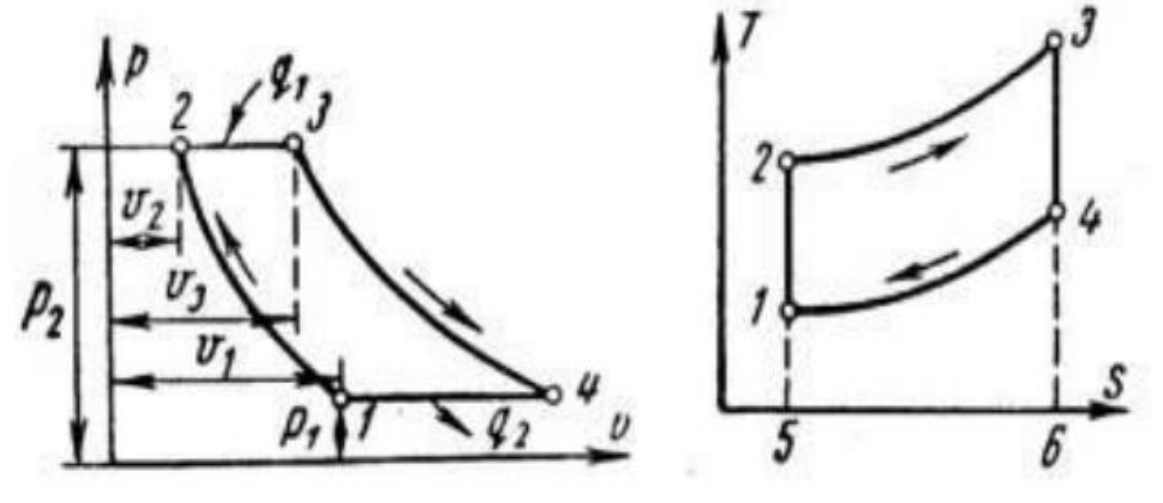

Цикл ГТУ в Р- υ и Т-S диаграммах

Характеристиками цикла являются: степень повышения давления

 $\gamma = P_2 / P_1$ ; степень изобарного расширения  $\psi = V_3 / V_2$ .

Удельная работа турбины:  $l_x^* = i_3 - i_4$ .

Удельная работа компрессора:  $l_k^* = i_2 - i_1$ .

Удельная полезная работа ГТУ равна разности работ турбины и компрессора:  $l^*$ <sub>ГТУ</sub>  $=$   $l_{\rm r}$ \* –  $l_{\rm k}$ \*.

Теоретическая мощность газовой турбины, компрессора и установки (ГТУ):  $Nr = l_T^*$  $\cdot$ M = (i<sub>3</sub> – i<sub>4</sub>)  $\cdot$  M.

М-расход газа (кг/ч) или (кг/с).  $N_{k} = l_{k} * \cdot M = (i_{2} - i_{1}) \cdot M;$  $N_{\text{TTY}} = 1_{\text{TTY}} * \cdot M = [(i_3 - i_4) - (i_2 - i_1)] \cdot M.$ 

## Примечания:

а) в компрессорах и турбинах газ, перед попаданием на рабочие органы, совершает дополнительную работу по преодолению внешнего, по отношению к рабочей камере, давления. Работа в этом случае будет больше, чем при изменении объёма, как это происходит в ДВС. Её называют технической работой l\* и она для идеальных компрессоров и турбин в  $\gamma = 1.4$  раз больше работы по изменению объёма  $l_{k} = 1.4 \cdot l_{k}$ .  $l_{r} = 1.4 \cdot l_{r}$ .

б) Первое начало термодинамики для таких тепловых машин можно записать в виде:  $q = \Delta i + l^*$  - удельная теплота процесса равна сумме изменения энтальпии и технической работы.

Удельная энтальпия определяется как сумма удельной внутренней энергии и произведения давления на удельный объём:  $i = u + P \cdot v$ . Значение удельной внутренней энергии определяется величиной абсолютной температуры:  $u = c_0 \cdot T$ .

Здесь с<sub>v</sub> - удельная изохорная теплоёмкость газа.

В этом случае для идеального газа:

 $P \cdot v = R_{\mu} \cdot T$ ;  $R_{\mu} = R / \mu$ ;

 $i = c_v \cdot T + P \cdot v = c_v \cdot T + (R/\mu) \cdot T = T \cdot (c_v + R/\mu) = c_v \cdot T$ .

Термический КПД цикла ГТУ:

 $\eta_{\text{rry}} = 1 - 1 / \chi^{(\gamma - 1)/\gamma}; \gamma = 1,4$ 

 $n_{\text{ITV}} = 1 - 1 / 6^{0,286} = 1 - 0,60 = 0,40.$ 

Техническая работа по сжатию воздуха в компрессоре:

 $l_{k}$  \* =  $i_{2} - i_{1}$ ;  $i_{1} = u_{1} + P_{1} \cdot v_{1}$ .

 $i_1 = u_1 + R_{\mu} \cdot T_1 = c_p \cdot T_1$ .  $c_p = c_v + R\mu = (7/2) \cdot (R/\mu)$  для идеальных двухатомных газов, к которым относится воздух.

Для идеального воздуха:  $c_p = (7 / 2) \cdot (8314 \text{ Jx/kM0Jb} \cdot \text{rpa}) / (29 \text{ kT/kM0Jb}) = 1003$ кДж/кг∙град.

Аналогично можно записать:  $i_2 = c_p \cdot T_2$ ;  $i_3 = c_p \cdot T_3$ ;  $i_4 = c_p \cdot T_4$ .

Для процесса адиабатного сжатия газа и преодоления внешнего давления:

 $l_{k}^* = -(i_2 - i_1) = -(c_p \cdot T_2 - c_p \cdot T_1) = c_p \cdot (T_1 - T_2).$ 

Работа сжатия отрицательна. Но для компрессоров её принято считать положительной, поэтому знак (-) в формуле меняют на обратный:

 $l_{k}$  \* = c<sub>p</sub> · (T<sub>2</sub> - T<sub>1</sub>).

При нахождении полной работы ГТУ работу, затрачиваемую на привод компрессора, вычитают из работы, совершаемой турбиной.

Для адиабатного сжатия уравнение процесса имеет вид:

 $T_1 \cdot P_1^{(1-\gamma)/\gamma} = T_2 \cdot P_2^{(1-\gamma)/\gamma}; \ T_2 = T_1 \cdot (P_1 / P_2)^{(1-\gamma)/\gamma};$  $T_2 = 293$  K ·  $(1/6)^{-0.286} = 489$  K;  $T_3 = (700 + 273) K = 973 K.$ Нахождение Т<sub>4</sub> можно упростить:  $T_4 \!\cdot\! P_4{}^{(1\text{-}\gamma)\!/\gamma} = T_3 \!\cdot\! P_3{}^{(1\text{-}\gamma)\!/\gamma}$ Для изобарных процессов  $P_2 = P_3$ , а  $P_4 = P_1$ . Преобразование уравнения Пуассона даёт:  $T_4 = (T_1 \cdot T_3) / T_2$ ;  $T_4 = (293.973) / 489 K = 583 K.$ Удельная техническая работа по сжатию воздуха в компрессоре:  $l_{k}^* = c_p \cdot (T_2 - T_1) = 1,003 \text{ KJ/K/KT}$  град  $\cdot (489 - 293)$ К= 196 к $\text{J/K/KT}$ . Удельная техническая работа по расширению газов в турбине:  $l_T^* = c_p$ · (Т<sub>3</sub> - Т<sub>4</sub>) = 1,003 кДж/кг·град · (973- 583) К = 391 кДж/кг. Удельная техническая работа установки:  $l_{\text{TTY}}^* = l_{\text{T}}^* - l_{\text{k}}^* = 391 \text{ KJ} \cdot \text{K} / \text{K} - 196 \text{ KJ} \cdot \text{K} / \text{K}$ 

 $= 195$  кДж/кг. в) Теоретическая мощность компрессора:  $N_k = l_k^* \cdot M = 195$  кДж/кг  $\cdot$  (2 кг / 3600 с)  $\cdot 10^5$  = 10830 kBT = 10.8 MBT.

г) Теоретическая мощность турбины:  $N_T = l_T^* \cdot M = 391 \text{ KJ/K/K} \cdot (2 \text{ K} \cdot 3600 \text{ c}) \cdot 10^5$  $= 21700$   $\text{RBr} = 21.7 \text{ MBr}.$ 

д) Теоретическая мощность ГТУ:

 $N_{\text{TTY}} = N_{\text{T}} - N_{\text{k}} = 21700 \text{ }\text{RBr} - 10800 \text{ }\text{RBr} = 10900 \text{ }\text{RBr} = 10.9 \text{ }\text{MBr}.$ 

Параметры состояния газа (идеальный воздух) рассчитываются аналогично приведенным ранее для термодинамических процессов.

Подведенную при изобарном горении теплоту можно найти по формуле  $q_1=(i_3-i_2)$ , а отведенную при изобарном охлаждении теплоту  $q_2 = (i_4 - i_1);$ 

 $q_1=(i_3-i_2)=c_p$ ·  $(T_3-T_2)=1003 \text{ kJ/K/K}$ г·град · (973 К - 489 К) = 485М $\text{J/K/K}$ г.

 $q_2 = (i_4 - i_1) = c_p \cdot (T_{4} - T_1) = 1003 \text{ KJ/K/KT} \cdot \text{TPaq} \cdot (583 \text{ K} - 293 \text{ K}) = 291 \text{MJ/K/KT}.$ 

 $q_1 - q_2 = l_{\text{TTY}} = 194 \text{ MJ/K/KT}.$ 

Данные совпадают в пределах погрешности расчётов.

Ответ:  $\eta_{\text{rry}} = 0.40$ ;  $\eta_{\text{rry}} = 195 \text{ KJ/K/K}$ г;  $N_{\text{TTY}} = 10900 \text{ KJ/K/K}$ г = 10.9 МВт.

## **Тема 3: «Индикаторные диаграммы. Расчёт параметров, характеризующие работу тепловых машин»**

*Задача № 14*. Определить среднее индикаторное давление Р<sup>i</sup> и индикаторную мощность N<sup>i</sup> четырёхцилиндрового четырёхтактного дизельного двигателя, если диаметр цилиндра D = 16 см, ход поршня h = 20 см, частота вращения коленчатого вала равна ω =1400 об/мин. С помощью эксперимента получена индикаторная диаграмма полезной площадью 2,0  $\cdot 10^{-3}$  м<sup>2</sup>, длиной 15 см при масштабе давлений у = 0,7  $\cdot 10^{8}$  Па/м.

Решение:

Индикаторная диаграмма ДВС состоит из процессов, характеристики которых рассчитать теоретически сложно. Поэтому индикаторную диаграмму получают экспериментально при стендовых испытаниях двигателя. На диаграмме Р - υ индикаторная работа L<sup>i</sup> за цикл, согласно определению, численно равна площади диаграммы. Индикаторная мощность определяется как работа, совершаемая за единицу времени (1 с). Чтобы найти индикаторную работу за 1 сек. необходимо работу за цикл умножить на число циклов за сек. Для 4-х тактного двигателя (к = 4), имеющего z цилиндров при частоте вращения коленчатого вала ω, значение индикаторной мощности равно:

 $N_i = 2/\kappa \cdot L_i \cdot \omega \cdot z = 2/\kappa \cdot P_i \cdot V_h \cdot \omega \cdot z.$ 

Площадь индикаторной диаграммы можно заменить площадью прямоугольника, у которого одна сторон есть разность начального  $v_1$  и конечного  $v_2$  объёмов. Она равна рабочему объёму цилиндра V<sub>h</sub>. За вторую сторону принимают условно постоянное давление, произведение которого на рабочий объём даст ту же площадь (индикаторную работу), что и площадь индикаторной диаграммы. Это условно постоянное давление называют средним индикаторным давлением  $P_i = N_i / V_h$ .

 $P_i = (F / x) \cdot y = (2 \cdot 10^{-3} \text{ m}^2 / 0.15 \text{ m}) \cdot 0.7 \cdot 10^8 \text{ Ta/m} = 9.3 \cdot 10^5 \text{ Ta}.$ 

Рабочий объём цилиндра: V $_{\rm h}$  = ( $\pi$  / 4) D $^2\cdot$  h = (3,14 / 4)  $\cdot$  (0,16 м) $^2\cdot$  0,2 м = 0,0040 м $^3$  $= 4.0 \cdot 10^{-3}$   $\text{m}^3$ .

Индикаторная мощность:

 $N_i = (2/4) \cdot 9,3 \cdot 10^5 \text{Ta} \cdot 0,004 \text{ m}^3 \cdot (1400/60 \text{ c}) \cdot 4;$ 

 $N_i = 173600 B_T = 174 kT.$ 

Ответ:  $P_i = 9.3 \cdot 10^5 \text{Ta}$ ;  $N_i = 174 \text{ kBr}$ .

*Задача № 15*. Определить удельный эффективный расход топлива шести цилиндрового четырёхтактного дизельного двигателя, если среднее эффективное давление  $P_e = 8.1 \cdot 10^5$  Па, полный объём цилиндра  $V_a = 8.4 \cdot 10^{4}$  м<sup>3</sup>, объём камеры сгорания  $V_c =$ 7,2 $\cdot 10^{-5}$  м<sup>3</sup>, частота вращения коленчатого вала  $\omega = 40(1/c)$  и расход топлива  $B = 4.1 \cdot 10^{-3}$ кг/с.

*Решение:* 

Для нахождения удельного эффективного расхода топлива необходимо вначале рассчитать эффективную мощность двигателя:

 $N_e = 2/\kappa \cdot L_e \cdot \omega \cdot z = 2/\kappa \cdot P_e \cdot V_h \cdot \omega \cdot z.$ 

Здесь L<sup>е</sup> –эффективная работа за цикл (передаваемая на вал двигателя), ω - число оборотов, z – число цилиндров, к – число тактов.

Полный объём цилиндра  $V_a$  складывается из рабочего объёма  $V_h$  и объёма камеры сгорания V<sub>c</sub>.

Рабочий объём цилиндра равен:  $V_h = V_a - V_c = (8,4 \cdot 10^{4} \text{ m}^3 - 7,2 \cdot 10^{-5} \text{ m}^3) = 10^{-5} \text{ m}^3 \cdot$  $(84 - 7,2);$  V<sub>h</sub> = 76,8 $\cdot 10^{-5}$  M<sup>3</sup>.

Эффективная мощность:

 $N_e = 2/\kappa \cdot P_e \cdot V_h \cdot \omega \cdot z.$ 

 $N_e = 2/4 \cdot 8, 1 \cdot 10^5 \text{ Ta} \cdot (76, 8 \cdot 10^{-5} \text{ m}^3) \cdot 40 \text{ 1/c} \cdot 6;$ 

Ne= 74649,6 BT = 74,6  $\text{RBr}$ .

Удельный эффективный расход топлива (расход топлива на единицу эффективной мощности):

 $b_e = B / Ne = (4.1 \cdot 10^{-3} \text{ к}) / (74.6 \text{ k}B) = (4.1 \cdot 10^{-3} \text{ k}) / (74.65 \text{ k})$  · 3600 = 0,198 кг/кВт·ч.

 $b_e = 198$  г/кВт·ч. Ответ: N<sub>e</sub> = 74,6 кBт; b<sub>e</sub> = 198 г/кBт·ч.

*Задача № 16.* Определить литровую мощность и удельный эффективный расход топлива восьмицилиндрового четырёхтактного карбюраторного двигателя, если среднее индикаторное давление  $P_i = 7.6 \cdot 10^5$  Па, диаметр цилиндра  $D = 0.14$  м, ход поршня  $h = 0.12$ м, угловая скорость вращения коленчатого вала 380 рад с, механический КПД  $n_M = 0.82$  и расход топлива В =  $15 \cdot 10^{-3}$  кг/с.

Решение:

Для нахождения удельного эффективного расхода топлива  $b_e = B \cdot N_e$ , необходимо определить среднюю эффективную мощность  $N_e = 2/\kappa \cdot P_e \cdot V_h \cdot \omega \cdot z$ . В данной формуле неизвестными являются среднее эффективное давление  $P_e$  и рабочий объём цилиндра  $V_h$ .

Среднее эффективное давление можно найти, используя данные по механическому КПД и среднему индикаторному давлению:  $P_e = P_i \cdot \eta_M = 7.6 \cdot 10^5 \text{ Ta} \cdot 0.82 = 6.23 \cdot 10^5 \text{ Ta}.$ 

Рабочий объём цилиндра  $V_h = (\pi/4) D^2 \cdot h = (3,14/4) \cdot (0,14 \text{ m})^2 \cdot 0,12 \text{ m} = 0,00185 \text{ m}^3.$ Число оборотов  $\omega = 380$  (1/2 $\pi(c)$ ) = 60,5 (1/ с).

Средняя эффективная мощность:

 $N_e = (2/4) \cdot 6{,}23 \cdot 10^5 \text{ }\Pi\text{a} \cdot 0{,}00185 \text{ }\text{m}^3 \cdot 60{,}5(1/c) \cdot 8 = 279 \text{ }\text{ }\text{ }k\text{Br}.$ 

Удельный эффективный расход топлива:

 $b_e = B \cdot N_e = [(15.10^{-3} \text{ K})/(279 \text{ K})] \cdot 3600 = 0.194 \text{ K} / \text{K} B \text{T} \cdot \text{V} = 194 \text{ K} / \text{K} B \text{T} \cdot \text{V}$ .

Литровая мощность двигателя:

 $N_\pi$  = N<sub>e</sub> / (z·V<sub>h</sub>) = 279 кBт / (8·0,00185 м<sup>3</sup>) = 18900 кBт/м<sup>3</sup> = 18,9 кBт/л.

Ответ.  $N_{\rm J} = 18.9 \text{ kBr} / \text{J}$ ;  $b_{\rm e} = 194 \text{ r} / \text{KBr} \cdot \text{v}$ .

*Задача № 17*. Определить диаметр цилиндра и ход поршня четырёхцилиндрового четырёхтактного дизельного двигателя, если эффективная мощность  $N_e = 80$  кВт, среднее эффективное давление P<sub>e</sub> = 6·10<sup>5</sup>Па, частота вращения коленчатого вала  $\omega$  = 1800 об/мин, а средняя скорость поршня  $C_m = 9.6$  м/с.

*Решение:* 

Диаметр цилиндра и ход поршня позволяют определить рабочий объём цилиндра:  $V_h = (\pi/4) \cdot D^2 \cdot h.$ 

Но из одного выражения нельзя найти три неизвестных величины, необходимо привлечь и другие соотношения, связывающие данные величины с условиями задачи. Так, в формулу для эффективной мощности входит рабочий объём:

 $N_e = (2/\kappa) \cdot P_e \cdot V_h \cdot \omega \cdot z.$ 

Из неё можно найти значения  $V_h$ , остальные величины здесь известны. Со скоростью поршня С<sub>т</sub> связано число оборотов. Действительно, за один оборот коленвала поршень пройдёт путь, равный 2·h. Это займёт время  $\tau = 1/\omega(1/c)$ .

По определению средней скорости:  $C_m = 2 \cdot h / \tau = 2 \cdot h \cdot \omega (1/c)$ . Отсюда  $h = C_m 2 \cdot \omega (1/c);$  $h = (9.6 \text{ M/c}) / 2.1800 \cdot (1/60c) = (9.6 \text{ M/c} \cdot 60 \text{ c}) / (2.1800) = 0.16 \text{ M}.$ Рабочий объём цилиндра:  $V_h = (N_e \cdot \kappa) / (2 \cdot P_e \cdot \omega \cdot z);$  $V_h = (80 \cdot 10^3 B_T \cdot 4) / (2 \cdot 6 \cdot 10^5 \text{ Ta} \cdot 60 \text{ l/c} \cdot 4) = 0.00111 \text{ M}^3 = 1.1 \cdot 10 \cdot 3 \text{ M}^3$ . Диаметр цилиндра:  $D^2 = (4 \cdot V_h) / (\pi \cdot h) = (4 \cdot 0.0011 \text{m}^3) / (3.14 \cdot 0.16 \text{ m}) = 8.76 \cdot 10^{-3} \text{m}^2$ .  $D = \sqrt{(0.876 \cdot 10^{-2} \text{ m}^2)} = 0.094 \text{ m}.$ OTBeT: D = 0,094 M; h = 0,16 M; V<sub>h</sub> = 1,1 · 10<sup>-3</sup> M<sup>3</sup> = 1,1 J.

Задача № 18. Определить мощность механических потерь восьмицилиндрового четырёхтактного двигателя с искровым зажиганием, если среднее индикаторное давление  $P_i = 7.5 \cdot 10^5$  Па, диаметр цилиндра  $D = 0.1$ м, ход поршня  $h = 0.095$  м, частота вращения коленчатого вала  $\omega$  = 50 об/с и механический КПД  $\eta_{\rm M}$  = 0,8.

Решение:

Мощность механических потерь равна разности индикаторной (под поршнем в цилиндре) и эффективной (на валу) мощностей:

 $N_M = N_i - N_e$ .

Отношение эффективной мощности к индикаторной определяет механический КПД:  $\eta_{\rm M} = N_e / N_i$ .

Индикаторная мощность:

 $N_i = (2 / \kappa) \cdot P_i \cdot V_h \cdot \omega \cdot z;$  $V_h = (\pi / 4) \cdot D^2 \cdot h = (3.14 / 4) \cdot (0.1 \text{ m})^2 \cdot 0.095 \text{ m} = 7.46 \cdot 10^{-4} \text{ m}^3$ .  $N_i = (2/4) \cdot 7.5 \cdot 10^5 \text{ Ta} \cdot (7.46 \cdot 10^4 \text{ m}^3) \cdot 50 \text{ l/c} \cdot 8 = 112 \text{ kBr}.$  $N_e = N_i$ ;  $\eta_M = 112$  kBT  $\cdot 0.8 = 90$  kBT.  $N_{M} = N_{i} - N_{e} = 112$   $\kappa B$ T – 90  $\kappa B$ T = 22  $\kappa B$ T. OTBeT:  $N_M = 22$  kBT.

Задача 19. Определить среднюю скорость поршня и степень сжатия четырёхцилиндрового четырёхтактного двигателя (к - число тактов) с искровым зажиганием, если эффективная мощность  $N_e = 51.5$  кВт, среднее эффективное давление  $P_e$  $= 6.45.$  10<sup>5</sup> Па, ход поршня h = 0.092 м, частота вращения коленчатого вала  $\omega = 50$  об/с и объём камеры сгорания  $V_c = 1 \cdot 10^{-4} \text{ m}^3$ .

Решение:

Средняя скорость поршня связана с числом оборотов коленвала и ходом поршня соотношением:

 $C_m = (2 \cdot h) / \tau = 2 \cdot h \cdot \omega (1/c).$ 

Отсюда: С<sub>m</sub> = 2 · 0,092 м · 50 (1/c) = 9,2 м/с.

Степень сжатия есть отношение объёма цилиндра к объёму камеры сгорания:  $\varepsilon = (V_h + V_c) / V_c = V_h / V_c + 1.$ 

Рабочий объём цилиндра находится из формулы для эффективной мощности:  $V_h = (N_e \cdot \kappa) / (2 \cdot Pe \cdot \omega \cdot z) = (51.5 \cdot 10^3 \text{ Br} \cdot 4) / (2 \cdot 6.45 \cdot 10^5 \text{ Ta} \cdot 50 \text{ l/c} \cdot 4) = 7.98 \cdot 0^4 \text{ m}^3.$ 

 $\varepsilon = V_h / V_c + 1 = (7.98 \cdot 10^{-4} \text{ m}^3) / (1 \cdot 10^{-4} \text{ m}^3) + 1 = 9.$ OTBeT:  $C_m = 9.2$  M/c;  $\epsilon = 9$ .

Задача 20. Определить экономию топлива в процентах, которую даёт замена инжекторного бензинового двигателя дизельным при средней индикаторной мощности  $N_i$ = 148 кВт, если индикаторный КПД инжекторного двигателя  $\eta_{i1} = 0.39$ , КПД дизельного двигателя  $\eta_{i2} = 0.45$ . Низшая рабочая теплота сгорания бензина  $Q_{\text{H}}{}^{\text{p}} = 44 \text{ M}$ Дж/кг, а дизельного топлива  $Q_{H2}^P = 43 M J_{\text{K/K}}^P$ .

*Решение:* 

I

Индикаторный КПД бензинового двигателя:  $\eta i_1 = N_i / (B_1 \cdot Q_{H1}^p).$ Отсюда: В<sub>1</sub>= Ni / (Q<sub>н1</sub><sup>р</sup> ·  $\eta_{i1}$ ) = (148·10<sup>3</sup> Bт) / (44·10<sup>6</sup> Дж/кг · 0,39) = 8,62·10<sup>-3</sup> кг/с.  $B_2 = N_i / (Q_{H2}P \cdot \eta_{i2}) = (148 \cdot 103 \text{ B}) / (43 \cdot 10^6 \text{ J} \text{K} \text{ K} \Gamma \cdot 0.45) = 7,65 \cdot 10^{-3} \text{ K} \Gamma / \text{c}.$ B<sub>1</sub> - B<sub>2</sub> = (8,62 - 7,65) · 10<sup>-3</sup> kr/c = 0,97 · 10<sup>-3</sup> kr/c.  $[(B_1 - B_2) / B_1] \cdot 100\% = 0,113 \cdot 100\% = 11,3\%.$ Ответ: экономия топлива составит 11,3%.

## **Контрольные задания и критерии оценки РГР**

Для выполнения РГР курсант (студент) должен по номеру зачетной книжки (две последние цифры) в таблице №1 выбрать номер задачи и номер варианта в этой задаче.

Оценка за РГР выставляется по 1 баллу за каждую правильно выполненную задачу. Таблица №1 Контрольные задания на РГР

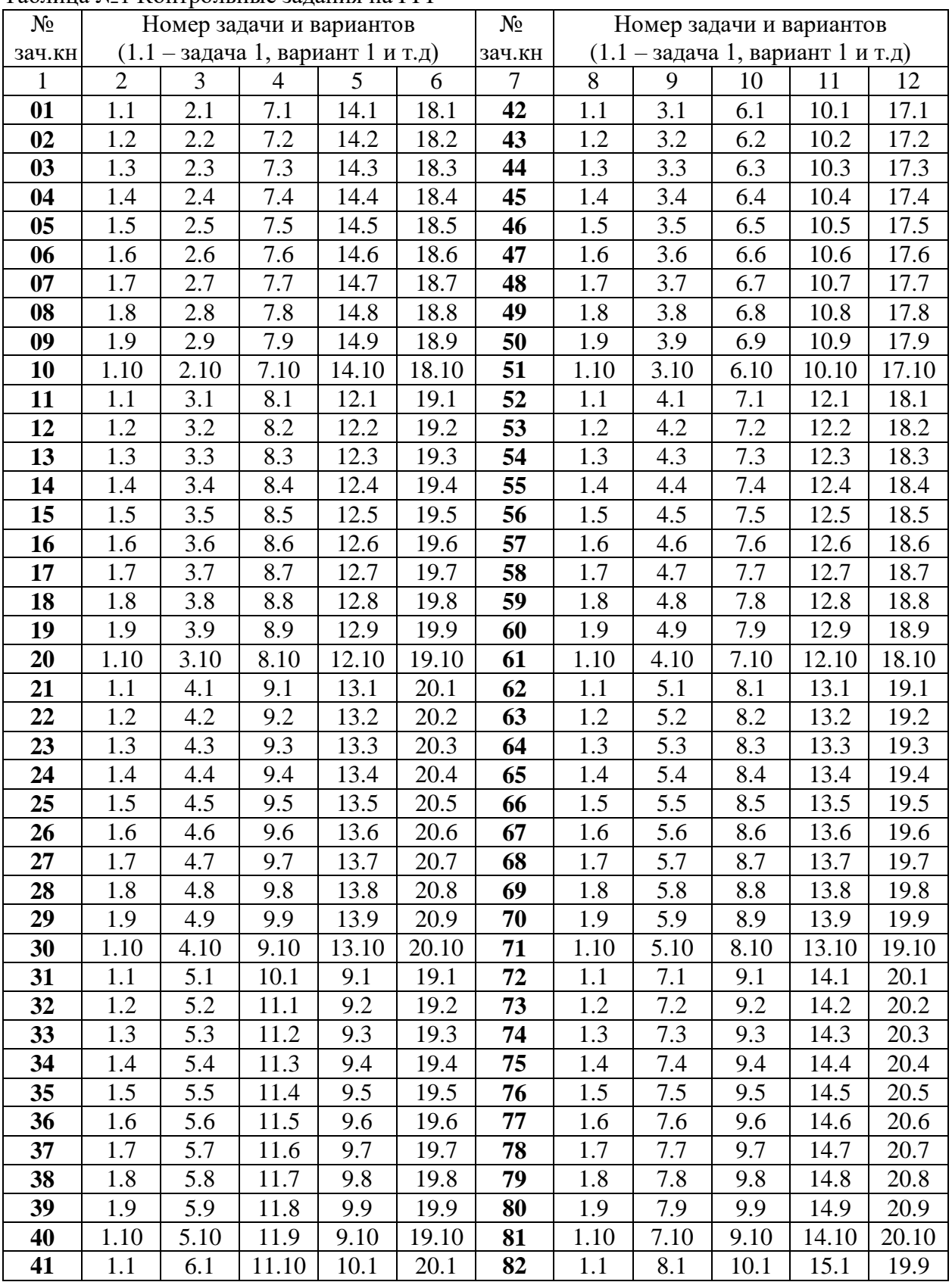

| $N_2$  |                |     |     | Номер задачи и вариантов                   |      | $N_2$  | Номер задачи и вариантов |     |     |                                            |      |
|--------|----------------|-----|-----|--------------------------------------------|------|--------|--------------------------|-----|-----|--------------------------------------------|------|
| зач.кн |                |     |     | $(1.1 - \text{задача 1, вариант 1 и т.д})$ |      | зач.кн |                          |     |     | $(1.1 - \text{задача 1, вариант 1 и т.д})$ |      |
|        | $\overline{2}$ | 3   | 4   | 5                                          | 6    |        | 8                        | 9   | 10  |                                            | 12   |
| 83     | 1.2            | 4.1 | 7.1 | 15.1                                       | 19.1 | 92     | 1.2                      | 3.1 | 6.1 | 16.1                                       | 20.1 |
| 84     | 1.3            | 4.2 | 7.2 | 15.2                                       | 19.2 | 93     | 1.3                      | 3.2 | 6.2 | 16.2                                       | 20.2 |
| 85     | 1.4            | 4.3 | 7.3 | 15.3                                       | 19.3 | 94     | 1.4                      | 3.3 | 6.3 | 16.3                                       | 20.3 |
| 86     | 1.5            | 4.4 | 7.4 | 15.4                                       | 19.4 | 95     | 1.5                      | 3.4 | 6.4 | 16.4                                       | 20.4 |
| 87     | 1.6            | 4.5 | 7.5 | 15.5                                       | 19.5 | 96     | 1.6                      | 3.5 | 6.5 | 16.5                                       | 20.5 |
| 88     | 1.7            | 4.6 | 7.6 | 15.6                                       | 19.6 | 97     | 1.7                      | 3.6 | 6.6 | 16.6                                       | 20.6 |
| 89     | 1.8            | 4.7 | 7.7 | 15.7                                       | 19.7 | 98     | 1.8                      | 3.7 | 6.7 | 16.7                                       | 20.7 |
| 90     | 1.9            | 4.8 | 7.8 | 15.8                                       | 19.8 | 99     | 1.9                      | 3.8 | 6.8 | 16.8                                       | 20.8 |
| 91     | 1.10           | 4.9 | 7.9 | 15.9                                       | 19.9 | -      | $\overline{\phantom{0}}$ |     |     |                                            |      |

Продолжение таблицы №1

**Задача 1.** Найти удельный объём воздуха υ (υ= V / m) при давлении Р и температуре  $t^{\circ}$ С. Молярная масса газа  $\mu = 29$  кг/кмоль. Воздух считать идеальным газом.

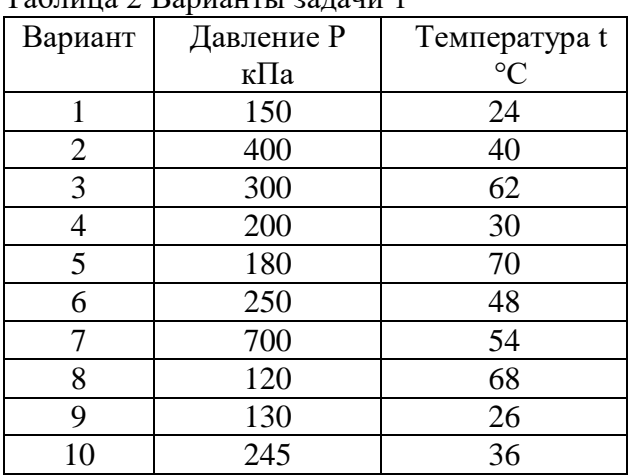

Таблица 2 Варианты задачи 1

Задача №2. В сосуде ёмкостью V содержится азот под давлением Р<sub>1</sub> и при температуре  $t_1$ . Молярная масса азота  $\mu = 28$  кг/кмоль. Считая азот идеальны газом, определить количество теплоты, которое надо отвести от азота, чтобы понизить его давление при постоянном объёме до Р<sub>2</sub>. Найти так же неизвестные параметры, функции состояния и работу процесса.

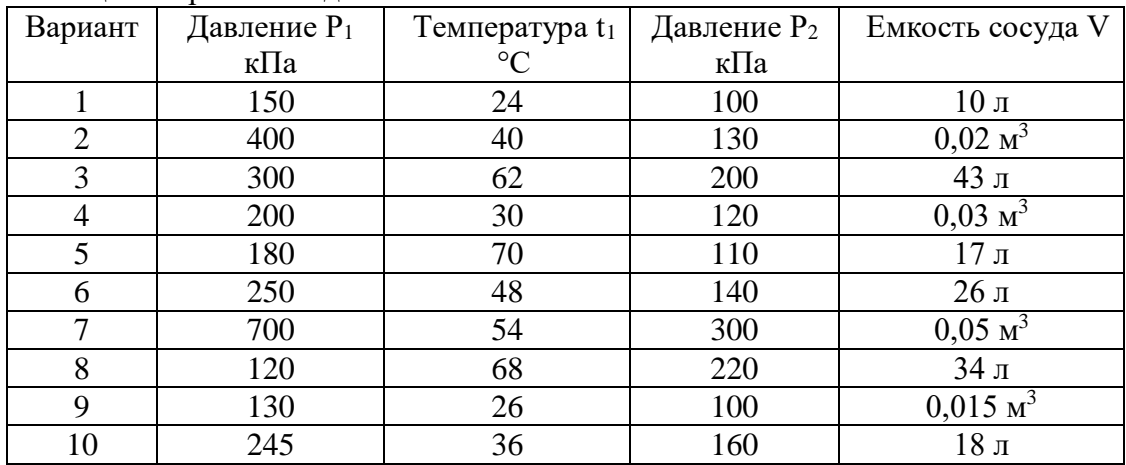

Таблица 3 Варианты задачи 2

**Задача № 3**. В результате изотермического процесса m= 1кг воздуха переводится из одного состояния с параметрами  $P_1$ ,  $t_1$  в другое с параметрами  $P_2$ ,  $t_2 = t_1$ . Определить неизвестные значения термодинамических параметров, изменения внутренней энергии, энтропии, а также теплоту и работу процесса. Молярная масса газа  $\mu = 29$  кг/кмоль.

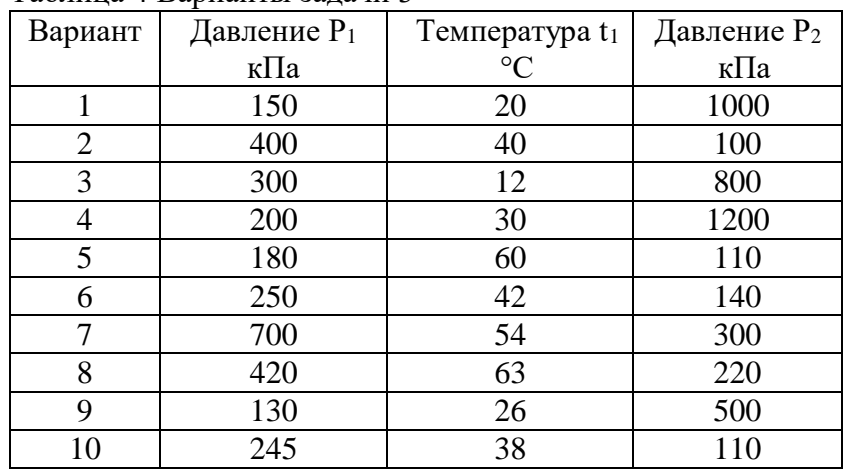

Таблица 4 Варианты задачи 3

Задача № 4. 1 кг воздуха с начальным давлением  $P_1$  и начальной температурой  $t_1$ сжимается изобарно до  $V_2$ . Молярная масса воздуха  $\mu$  = 29 кг/кмоль. Определить неизвестные параметры и функции состояния, а так же работу и теплоту процесса.

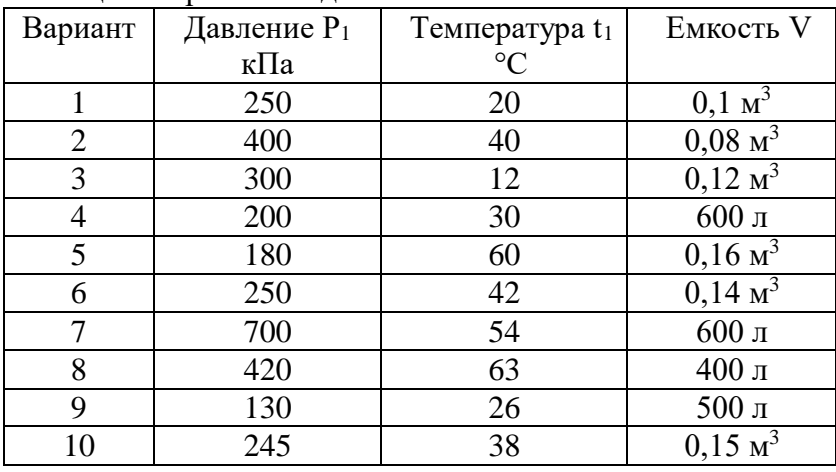

Таблица 5 Варианты задачи 4

**Задача № 5.** 1 кг воздуха с начальным давлением  $P_1$  и начальной температурой  $t_1$ переходит адиабатно в другое равновесное состояние с давлением Р2. Определить объём газа в начальном и конечном состояниях, конечную температуру, изменения внутренней энергии, энтропии, а так же работу расширения (изменения объёма). Воздух считать идеальным газом.

|         | $1$ weighted $\circ$ Daptimiting $\circ$ $\circ$ $\circ$ $\circ$ |                            |                |  |  |  |  |  |
|---------|------------------------------------------------------------------|----------------------------|----------------|--|--|--|--|--|
| Вариант | Давление $P_1$                                                   | Температура t <sub>1</sub> | Давление $P_2$ |  |  |  |  |  |
|         | кПа                                                              | $\circ$                    | кПа            |  |  |  |  |  |
|         | 1300                                                             | 20                         | 200            |  |  |  |  |  |
|         | 600                                                              |                            | 100            |  |  |  |  |  |
|         | 100                                                              |                            | 800            |  |  |  |  |  |
|         | ാറ്ററ                                                            |                            | 1200           |  |  |  |  |  |

Таблица 6 Варианты задачи 5

Продолжение таблицы 6

| 680 | 6ſ | 1100 |
|-----|----|------|
| 250 | 68 | 140  |
| 700 | 54 | 220  |
| 420 | 63 | 120  |
| 130 | 26 | 500  |
| 620 | 38 | l 10 |

Задача № 6. Найти количество тепла, проходящего за время т сек через стенку, состоящую из 2-х слоёв, считая толщину слоёв равной  $d_1$  и  $d_2$ . Температура первого и последнего слоёв соответственно равна t<sub>1</sub> и t<sub>2</sub>, а площадь стенки F. Коэффициент теплопроводности первой стенки  $\zeta_1$ , а второй  $\zeta_2$ .

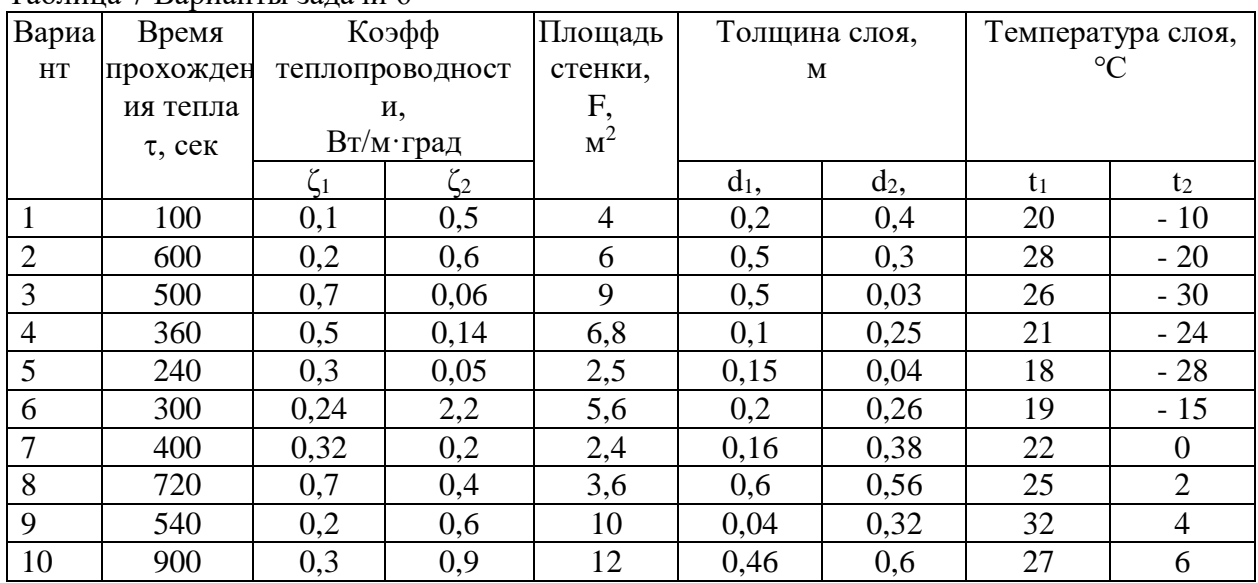

Таблина 7 Варианты залачи 6

Задача № 7. Найти конвективный тепловой поток  $\Phi_{\kappa}$  от цилиндрического нагревателя длиной х и диаметром D, если средняя температура его поверхности составляет  $t_1 = t_{cr}$ , температура среды  $t_2 = t_{rx}$ . Конвективный коэффициент теплоотдачи от нагревателя принять равным α<sub>κ</sub>

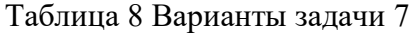

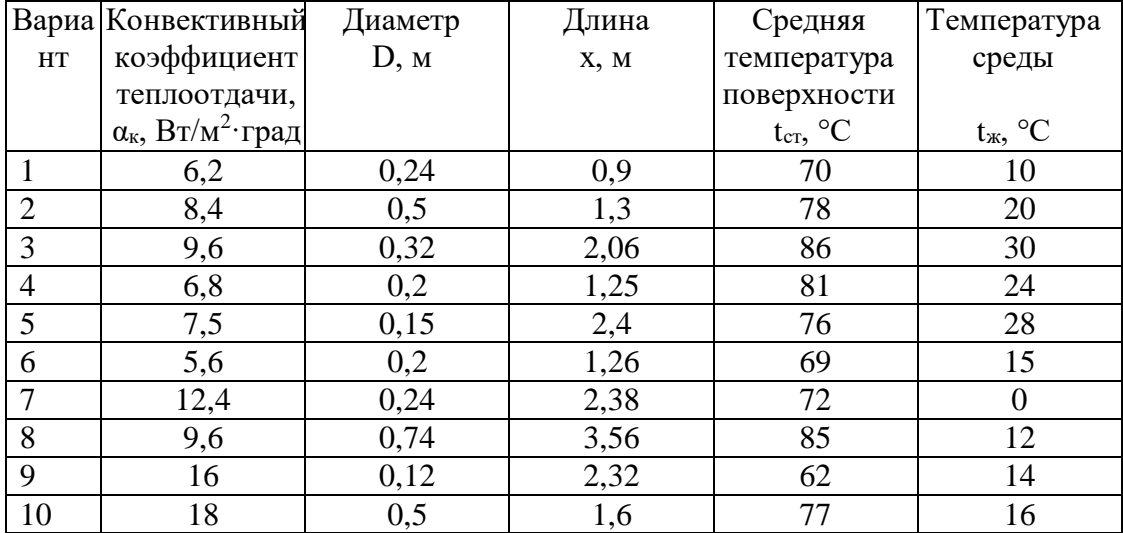

**Задача № 8**. Рассчитать лучистый тепловой поток от стальной окисленной трубы наружным диаметром D, длиной x. Температуру стенки трубы принять равной tст, среды  $t$ ж, приведенная степень черноты поверхности трубы  $\varepsilon_{\text{m}}$ .

| <b>Вариа</b>   | Приведенная               | Средняя                 | Температур              | Наружный | Длина |
|----------------|---------------------------|-------------------------|-------------------------|----------|-------|
| HT             | степень черноты           | температура             | а среды                 | диаметр  | трубы |
|                | поверхности               | поверхности             |                         | трубы    |       |
|                | трубы,                    | $t_{cr}$ , $\mathrm{C}$ | $t_{cr}$ , $\mathrm{C}$ | D, M     | X, M  |
|                | $\varepsilon_{\text{np}}$ |                         |                         |          |       |
|                | 0,9                       | 100                     | 15                      | 3,2      | 1,0   |
| $\overline{2}$ | 0,8                       | 120                     | 20                      | 2,5      | 1,6   |
| 3              | 0,7                       | 140                     | 25                      | 7,4      | 0,8   |
| $\overline{4}$ | 0,6                       | 210                     | 30                      | 1,5      | 1,8   |
| 5              | 0,95                      | 80                      | 15                      | 10,0     | 2,4   |
| 6              | 0,85                      | 60                      | 10                      | 11,0     | 2,0   |
| $\overline{7}$ | 0,72                      | 180                     | 12                      | 12,0     | 0,72  |
| 8              | 0,92                      | 160                     | 24                      | 3,2      | 2,4   |
| 9              | 0,66                      | 170                     | 36                      | 2,5      | 3,6   |
| 10             | 0,76                      | 130                     | 18                      | 1,6      | 0,5   |

Таблица 9 Варианты задачи 8

**Задача № 9**. Рассчитать плотность теплового потока q от нагретой до температуры t<sup>1</sup> жидкости (горячий теплоноситель внутри трубы большого диаметра) через твёрдую стенку трубы толщиной d к холодному теплоносителю, температура которого равна t2. Конвективный коэффициент теплоотдачи на границе первый теплоноситель - твёрдая стенка принять равным  $\alpha_{\kappa1} = 6600 \text{ Br/m}^2\text{·rpa}$ д, а на границе твёрдая стенка-второй теплоноситель  $\alpha_{\kappa 2}$  = 8 Вт/м<sup>2</sup>·град. Коэффициент теплопроводности материала трубы принять равным ζ.

Примечание: в случае труб большого диаметра внутреннюю и внешнюю поверхности трубы можно считать примерно одинаковыми; плотность теплового потока q от более нагретого теплоносителя к менее нагретому рассчитывается по формуле:  $q = (t_1$  $t_2$ ) $\cdot \theta$ ;

| Вариа          |                       | таолица то Барианты зада нг л<br>Конвективный | Толщина  | Коэффициент             | Температура,    |                |
|----------------|-----------------------|-----------------------------------------------|----------|-------------------------|-----------------|----------------|
| HT             |                       | коэффициент                                   | трубки,  | теплопроводности        | $\rm ^{\circ}C$ |                |
|                |                       | теплоотдачи,                                  |          | материала трубы принять |                 |                |
|                |                       | $Br/M^2$ ·град                                | $d$ , MM | равным,                 |                 |                |
|                | $\alpha_{\text{K}}$ 1 | $\alpha_{\text{k2}}$                          |          | ζ, Вт/м∙град            | $t_1$           | t <sub>2</sub> |
|                | 5600                  | 9,50                                          | 2,0      | 50,4                    | 80              | 10             |
| $\overline{2}$ | 6200                  | 7,65                                          | 1,5      | 60,3                    | 78              | 20             |
| 3              | 7100                  | 6,06                                          | 2,5      | 40,3                    | 76              | 30             |
| $\overline{4}$ | 5200                  | 8,14                                          | 3,1      | 55,2                    | 81              | 24             |
| 5              | 7200                  | 7,05                                          | 4,1      | 62,0                    | 88              | 28             |
| 6              | 6125                  | 9,20                                          | 5,2      | 64,6                    | 79              | 15             |
| $\overline{7}$ | 6550                  | 10,2                                          | 2,0      | 58,3                    | 82              | 20             |
| 8              | 6380                  | 10,4                                          | 4,6      | 51,6                    | 75              | 21             |
| 9              | 7320                  | 9,65                                          | 2,8      | 53,3                    | 82              | 24             |
| 10             | 6650                  | 8,94                                          | 5,6      | 60,6                    | 77              | 16             |

Таблица 10 Варианты задачи 9

**Задача № 10**. Двигатель работает по циклу Отто (подвод тепла осуществляется при  $v =$  const). Начальное состояние рабочего тела  $P_1$ ,  $t_1$ . Степень сжатия  $\varepsilon$ . При сгорании выделяется энергия q1. Определить параметры цикла в характерных точках (1,2,3,4), полезную работу за цикл, а также термический КПД двигателя и отведённую энергию (q2). Изобразить цикл в Р-V диаграмме и назвать процессы, из которых он состоит. Таблица 11 Варианты задачи 10

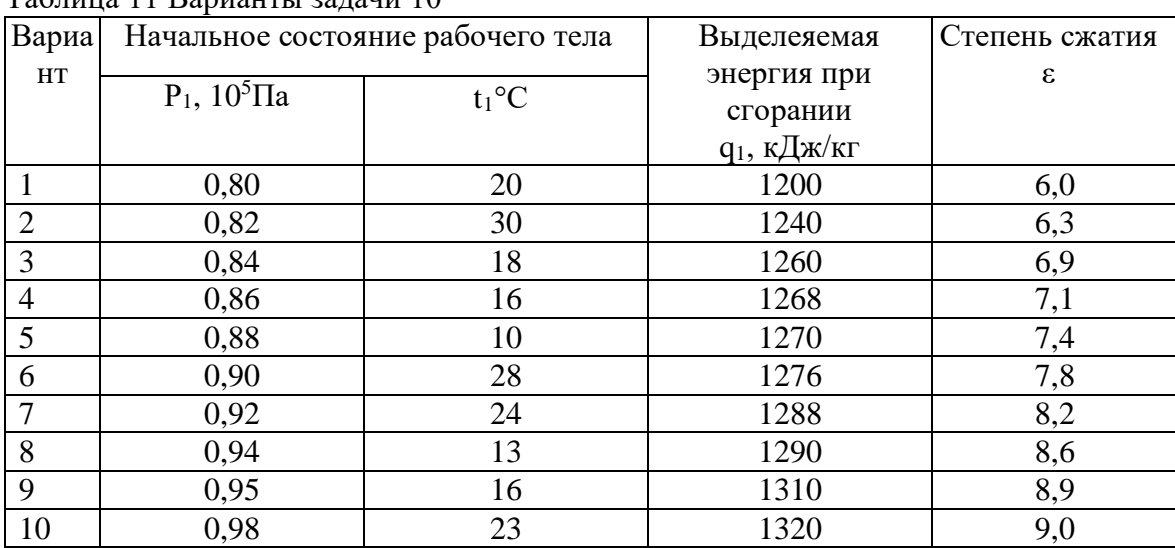

**Задача 11**. Для цикла с подводом тепла при Р= const (цикл Дизеля) определить параметры состояния в характерных точках (1,2,3,4), полезную работу (за цикл) и термический КПД, если начальное давление рабочего тела  $P_1$ , начальная температура  $t_1$ , степень сжатия ε , а степень предварительного расширения ψ. Изобразить цикл в Р-V диаграмме и назвать процессы, из которых он состоит.

| Вариа |                                 | Начальное состояние рабочего тела | Степень          | Степень сжатия |
|-------|---------------------------------|-----------------------------------|------------------|----------------|
| HT    |                                 |                                   | предварительного | ε              |
|       | $P_1$ , 10 <sup>5</sup> $\Pi$ a | $t_1$ °C                          | расширения у     |                |
|       | 0,80                            | 20                                | 1,5              | 9              |
| 2     | 0,82                            | 30                                | 1,6              | 10             |
| 3     | 0,84                            | 18                                | 1,7              | 11             |
| 4     | 0,86                            | 16                                | 1,8              | 13             |
| 5     | 0,88                            | 10                                | 1,9              | 15             |
| 6     | 0,90                            | 28                                | 1,4              | 16             |
| 7     | 0,92                            | 24                                | 1,3              | 12             |
| 8     | 0,94                            | 13                                | 1,2              | 14             |
| 9     | 0,95                            | 16                                | 1,1              | 17             |
| 10    | 0,98                            | 23                                | 1,6              | 18             |

Таблица 12 Варианты задачи 11

**Задача 12**. В цикле поршневого двигателя внутреннего сгорания с комбинированным подводом тепла (цикл Тринклера) начальное давление  $P_1$  и начальная температура t<sub>1</sub>. Степень сжатия  $\varepsilon$ , степень предварительного расширения  $\psi$  и степень повышения давления χ . Определить параметры во всех характерных для цикла точках (1,2,3,4,5), количество подведенного и отведенного теплот, полезную работу за цикл и термический КПД цикла. Изобразить цикл в Р-V диаграмме и назвать процессы, из которых он состоит.

Таблица 13 Варианты задачи 12

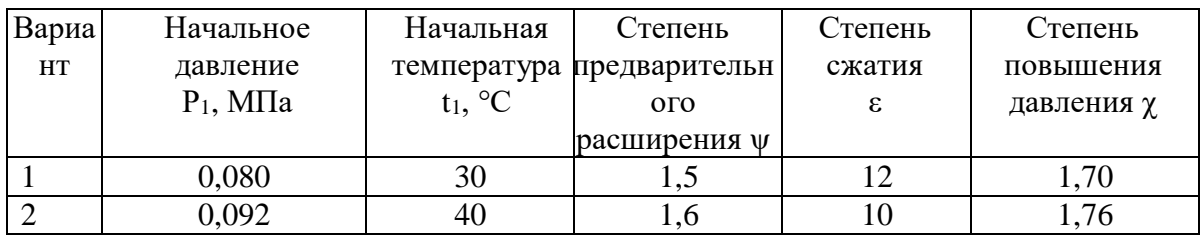

 $\begin{array}{c} \end{array}$ 

| $\overline{\phantom{a}}$ |       |    |           |    |      |
|--------------------------|-------|----|-----------|----|------|
|                          | 0,094 | 48 |           |    | 1,80 |
|                          | 0,096 | 46 | 1,8       | 13 | 1,84 |
|                          | 0,098 | 50 |           | 15 | 1,88 |
|                          | 0,086 | 38 |           | 16 | ,90  |
|                          | 0,092 | 44 |           |    | .,96 |
|                          | 0,095 | 53 |           | 14 | 1,98 |
|                          | 0,097 | 56 |           |    | 2,10 |
| 10                       | 0,090 |    | $\bigcap$ | 16 | 2,00 |

Продолжение таблицы 13

**Задача 13**. Начальные параметры воздуха, поступающего в компрессор газотурбинной установки (ГТУ)  $P_1$ ,  $t_1$ . Степень повышения давления в компрессоре ГТУ  $\gamma$ . Температура газа перед соплами турбины t<sub>3</sub>. Компрессор засасывает М кг/ч воздуха. Определить параметры всех точек цикла, термический КПД идеальные мощности компрессора, турбины и всей ГТУ. Рабочим телом ГТУ считать идеальный воздух. Изобразить цикл в Р-V диаграмме и назвать процессы, из которых он состоит.

Таблица 14 Варианты задачи 13

| Вариа          | Начальное         | Начальная              | Количество    | Температура              | Степень         |
|----------------|-------------------|------------------------|---------------|--------------------------|-----------------|
| HT             | давление          | температура            | воздуха,      | газа перед               | повышения       |
|                | $P_1$ , M $\Pi a$ | $t_1$ , <sup>o</sup> C | засасываемого | соплами                  | давления $\chi$ |
|                |                   |                        | компрессором, | турбины t <sub>3</sub> , |                 |
|                |                   |                        | М $10^5$ кг/ч | $\rm ^{\circ}C$          |                 |
|                | 0,095             | 30                     | 1,5           | 712                      | 6               |
| $\overline{2}$ | 0,092             | 20                     | 1,6           | 610                      | 7               |
| 3              | 0,094             | 18                     | 1,7           | 651                      | 8               |
| $\overline{4}$ | 0,096             | 16                     | 1,8           | 636                      | 5               |
| 5              | 0,098             | 10                     | 1,9           | 658                      | 9               |
| 6              | 0,086             | 18                     | 1,4           | 660                      | 6               |
|                | 0,092             | 14                     | 1,3           | 716                      | 5               |
| 8              | 0,095             | 13                     | 1,2           | 644                      | 7               |
| 9              | 0,097             | 16                     | 1,1           | 676                      | 8               |
| 10             | 0,092             | 15                     | 1,3           | 660                      | 7               |

**Задача 14**. Определить среднее индикаторное давление Р<sup>i</sup> и индикаторную мощность N<sup>i</sup> четырёхцилиндрового четырёхтактного дизельного двигателя, если диаметр цилиндра D, ход поршня h, частота вращения коленчатого вала равна ω. С помощью эксперимента получена индикаторная диаграмма полезной площадью F, длиной x при масштабе давлений y.

| Вариа          | Диаметр  | Ход    | Вращения       | Давление                      | Площадь                   | Длина |
|----------------|----------|--------|----------------|-------------------------------|---------------------------|-------|
| HT             | цилиндра | поршня | коленчатого    | у, $10^8 \text{ }\text{Па/м}$ | F, $10^{-3}$ $\text{M}^2$ | X, CM |
|                | D, cM    | h, cM  | вала ω, об/мин |                               |                           |       |
|                | 14       | 22     | 1380           | 0,6                           | 2,1                       | 16    |
|                | 15       | 23     | 1360           | 0,7                           | 2,2                       | 14    |
|                | 16       | 19     | 1390           | 0,5                           | 2,3                       | 15    |
| $\overline{4}$ | 19       | 24     | 1410           | 0,4                           | 2,4                       | 13    |
|                | 17       | 20     | 1420           | 0,8                           | 2,5                       | 17    |
| 6              | 13       | 19     | 1430           | 0,9                           | 2,6                       | 18    |

Таблица 15 Варианты задачи 14

 $\begin{array}{c} \end{array}$ 

Продолжение таблицы 13

|          |    | -- - -       |      |                  |                                           |  |
|----------|----|--------------|------|------------------|-------------------------------------------|--|
|          |    | $\sim$       | 1440 | v.v              | $\sim$ $\sim$<br>$\overline{\phantom{a}}$ |  |
|          | ισ |              | 1460 | $\sim$ $-$<br>◡. | $\sim$                                    |  |
|          | ιo | $\sim$<br>-- | 1370 | v.o              | . _                                       |  |
| ıΩ<br>ιv | ⊥້ | ∠∪           | 1420 | v,v              | ک و ک                                     |  |

**Задача № 15**. Определить удельный эффективный расход топлива шести цилиндрового четырёхтактного дизельного двигателя, если среднее эффективное давление  $P_{e}$ , полный объём цилиндра  $V_{a}$ , объём камеры сгорания  $V_{c}$ , частота вращения коленчатого вала ω и расход топлива В.

| Вариа          | Среднее                          | Полный объём              | Вращения             | Расход         | Объём камеры              |
|----------------|----------------------------------|---------------------------|----------------------|----------------|---------------------------|
| HT             | эффективное                      | цилиндра V <sub>а</sub> , | коленчатого          | топлива В,     | сгорания V <sub>c</sub> , |
|                | давление $P_e$ , 10 <sup>5</sup> | $10^{-4}$ $M^3$           | вала $\omega$ , об/с | $10^{-3}$ KT/c | $10^{-5}$ $\text{M}^3$    |
|                | Па                               |                           |                      |                |                           |
|                | 8,2                              | 8,3                       | 40                   | 4,1            | 7,0                       |
| $\overline{2}$ | 8,3                              | 8,2                       | 42                   | 4,7            | 6,9                       |
| 3              | 8,4                              | 8,4                       | 43                   | 4,5            | 6,8                       |
| $\overline{4}$ | 7,9                              | 8,5                       | 44                   | 4,4            | 6,7                       |
| 5              | 7,8                              | 8,8                       | 46                   | 3,8            | 7,1                       |
| 6              | 8,5                              | 8,6                       | 48                   | 3,9            | 7,2                       |
| $\overline{7}$ | 8,6                              | 8,9                       | 52                   | 4,6            | 7,3                       |
| 8              | 7,8                              | 8,1                       | 41                   | 3,7            | 7,4                       |
| 9              | 7,7                              | 8,0                       | 45                   | 3,8            | 7,5                       |
| 10             | 7,5                              | 7,9                       | 49                   | 4,6            | 7,6                       |

Таблица 16 Варианты задачи 15

**Задача № 16**. Определить литровую мощность и удельный эффективный расход топлива восьмицилиндрового четырёхтактного карбюраторного двигателя, если среднее индикаторное давление  $P_i$ , диаметр цилиндра D, ход поршня h, угловая скорость вращения коленчатого вала ω, механический КПД пм и расход топлива В.

| Вариа          | Среднее          | Диаметр  | Скорость        | Расход         | Ход       | Механиче  |
|----------------|------------------|----------|-----------------|----------------|-----------|-----------|
| HT             | индикаторно      | цилиндра | вращения        | топлива В,     | поршня h, | ский КПД, |
|                | е давление $P_i$ | D, M     | коленчатого     | $10^{-3}$ KT/c | M         | $\eta_M$  |
|                | $10^5$ $\Pi$ a   |          | вала $\omega$ , |                |           |           |
|                |                  |          | 66/c            |                |           |           |
|                | 7,2              | 0,13     | 60              | 4,1            | 0,15      | 0,80      |
| $\overline{2}$ | 8,3              | 0,12     | 42              | 4,7            | 0,14      | 0,79      |
| 3              | 8,4              | 0,11     | 53              | 4,5            | 0,13      | 0,78      |
| $\overline{4}$ | 7,9              | 0,14     | 54              | 4,4            | 0,12      | 0,81      |
| 5              | 7,8              | 0,15     | 56              | 3,8            | 0,16      | 0,82      |
| 6              | 8,5              | 0,16     | 58              | 3,9            | 0,17      | 0,84      |
| $\overline{7}$ | 8,6              | 0,17     | 52              | 4,6            | 0,18      | 0,80      |
| 8              | 7,8              | 0,12     | 61              | 3,7            | 0,19      | 0,83      |
| 9              | 7,7              | 0,13     | 65              | 3,8            | 0,16      | 0,79      |
| 10             | 7,5              | 0,14     | 59              | 4,6            | 0,15      | 0,81      |

Таблица 17 Варианты задачи 16

**Задача № 17**. Определить диаметр цилиндра и ход поршня четырёхцилиндрового четырёхтактного дизельного двигателя, если эффективная мощность Ne, среднее эффективное давление  $P_e$ , частота вращения коленчатого вала  $\omega$ , а средняя скорость поршня  $C_m$ .

| Вариа          | Среднее                          | Вращения             | Средняя                    | Эффективная          |
|----------------|----------------------------------|----------------------|----------------------------|----------------------|
| HT             | эффективное                      | коленчатого          | скорость                   | мощность             |
|                | давление $P_e$ , 10 <sup>5</sup> | вала $\omega$ , об/с | поршня С <sub>m, м/с</sub> | $N_e$ , $\kappa B$ T |
|                | Па                               |                      |                            |                      |
|                | 5,6                              | 1800                 | 9,1                        | 81                   |
|                | 5,4                              | 1900                 | 8,8                        | 76                   |
| 3              | 5,9                              | 1700                 | 9,5                        | 82                   |
| $\overline{4}$ | 6,1                              | 1600                 | 8,2                        | 83                   |
| 5              | 6,3                              | 1750                 | 9,3                        | 84                   |
| 6              | 6,5                              | 1859                 | 9,0                        | 85                   |
|                | 6,0                              | 1635                 | 8,9                        | 79                   |
| 8              | 7,4                              | 1835                 | 8,7                        | 78                   |
| 9              | 6,7                              | 1800                 | 8,8                        | 77                   |
| 10             | 5,5                              | 1900                 | 9,0                        | 76                   |

Таблица 18 Варианты задачи 17

**Задача № 18**. Определить мощность механических потерь восьмицилиндрового четырёхтактного двигателя с искровым зажиганием, если среднее индикаторное давление Рi, диаметр цилиндра D, ход поршня h, частота вращения коленчатого вала ω и механический КПД пм.

Таблица 19 Варианты задачи 18

| Вариа          | Среднее                    | Диаметр  | Скорость                                                      | Расход            | Ход    | Механиче      |
|----------------|----------------------------|----------|---------------------------------------------------------------|-------------------|--------|---------------|
| HT             | индикаторно                | цилиндра | вращения                                                      | топлива           | поршня | ский          |
|                | е давление                 | D, M     | коленчатого                                                   | В, $10^{-3}$ кг/с | h, M   | КПД, $\eta_M$ |
|                | $P_i$ , 10 <sup>5</sup> Πa |          | вала                                                          |                   |        |               |
|                |                            |          | $\omega$ , $\sigma$ <sup><math>\sigma</math></sup> / $\sigma$ |                   |        |               |
|                | 7,2                        | 0,13     | 60                                                            | 4,1               | 0,095  | 0,80          |
| 2              | 8,3                        | 0,12     | 42                                                            | 4,7               | 0,094  | 0,79          |
| 3              | 8,4                        | 0,11     | 43                                                            | 4,5               | 0,093  | 0,78          |
| $\overline{4}$ | 7,9                        | 0,14     | 44                                                            | 4,4               | 0,092  | 0,81          |
| 5              | 7,8                        | 0,15     | 46                                                            | 3,8               | 0,091  | 0,82          |
| 6              | 8,5                        | 0,16     | 48                                                            | 3,9               | 0,089  | 0,84          |
| $\overline{7}$ | 8,6                        | 0,17     | 52                                                            | 4,6               | 0,088  | 0,80          |
| 8              | 7,8                        | 0,12     | 41                                                            | 3,7               | 0,096  | 0,83          |
| 9              | 7,7                        | 0,13     | 45                                                            | 3,8               | 0,097  | 0,79          |
| 10             | 7,5                        | 0,14     | 49                                                            | 4,6               | 0,098  | 0,81          |

**Задача 19**. Определить среднюю скорость поршня и степень сжатия четырёхцилиндрового четырёхтактного двигателя с искровым зажиганием, если  $\Phi$ ффективная мощность N<sub>e</sub>, среднее эффективное давление P<sub>e</sub>, ход поршня h, частота вращения коленчатого вала  $\omega$  и объём камеры сгорания Vc.

Таблица 20 Варианты задачи 19

| Вариа | Среднее                         | Скорость                                | Мощность      | Ход    | Объём                 |
|-------|---------------------------------|-----------------------------------------|---------------|--------|-----------------------|
| HT    | индикаторно                     | вращения                                | $Ne$ , к $Br$ | поршня | камеры                |
|       | е давление                      | коленчатого                             |               | h, M   | сгорания              |
|       | $P_i$ , 10 <sup>5</sup> $\Pi$ a | вала                                    |               |        | $V_c$                 |
|       |                                 | $\omega$ , $\sigma$ $\sigma$ / $\sigma$ |               |        | $10^4$ M <sup>3</sup> |

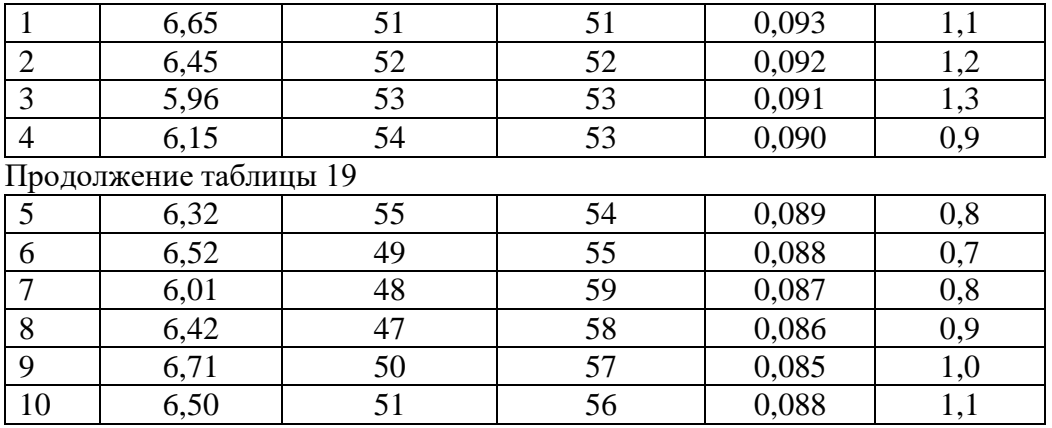

**Задача 20**. Определить экономию топлива в процентах, которую даёт замена инжекторного бензинового двигателя дизельным при средней индикаторной мощности N<sub>i</sub>, если индикаторный КПД инжекторного двигателя  $\eta_{i1}$ , КПД дизельного двигателя  $\eta_{i2}$ . Низшая рабочая теплота сгорания бензина  $\mathrm{Q_{\scriptscriptstyle H1}}^{\rm p}$ , а дизельного топлива  $\mathrm{Q_{\scriptscriptstyle H2}}^{\rm p}$ .

Таблица 21 Варианты задачи 20

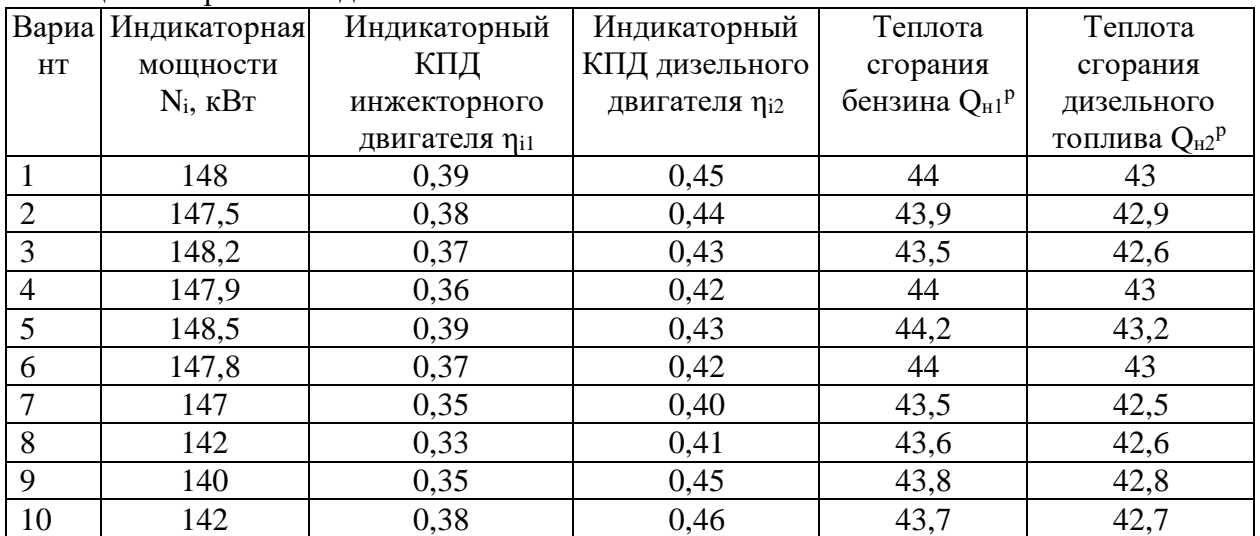

## **СПИСОК ИСПОЛЬЗОВАННЫХ ИСТОЧНИКОВ**

1. Варгафтик Н.Б. Справочник по теплофизическим свойствам газов и жидкостей/Н.Б.Варгафтик. – М.: Издательский центр «Наука», 1972.- 720 с.

2. Крутов, В.И. Теплотехника / В.И. Крутов. – М.: Машиностроение, 2009. – 246 с.

3. Киреев Б.Н. Теплотехника: учебно-методическое пособие /Б.Н.Киреев.- Елабуга:Изд-во ЕГПУ, 2010.- 196 с.

4. Седёлкин В.М.Исследование работы воздушного компрессора: Методуказания по выполнению лабораторного практикума/В.М.Седёлкин и др..- Саратов: Издательство Саратовского ГТУ, -2010.- 15 с.

5. Автомобильные двигатели: учебник/М.Г.Шатров [и др]; под ред.М.Г.Шатрова. -М.: «Академия»,2010.- 464 с.

6. http://www.autoshcool.ru/

7. http://www.gdi.su/audi\_vw.php

8. http://rus-auto.net/articles/p.101.html

9. www.dvs-vgsha.ru›pdf/posobieispitania/.

10. http://www.sibadi.org/upload/praktikum.pdf Стендовые испытания двигателей внутреннего сгорания: Лабораторный практикум для студентов механических специальностей / Сост.: А.Л.Иванов, А.С.Ненишев, И.И.Ширлин. Омск: Изд-во СибАДИ, 2008. - 36 с.

11. http://5fan.ru/wievjob.php?id=4993

12. http://dic.academic.ru/dic.nsf/ruwiki/5132.

13. Бакушинский А.Б., Власов В.К.Элементы высшей математики/А.Б.Бакушинский и др..-М.:Просвещение, 1998 - 336 с.

| Наименование,                                     | Единица измерения       | Используемая                                 |  |
|---------------------------------------------------|-------------------------|----------------------------------------------|--|
| обозначение                                       | в системе СИ            | в работе                                     |  |
| Коэффициент теплопроводности, $\zeta$             | (Вт/м) · град           |                                              |  |
| Толщина стенки, d                                 | M                       | $cm = 10^{-2}$ M                             |  |
| Диаметр цилиндра, D                               | M                       | $cm = 10^{-2}$ M                             |  |
| Термическое сопротивление стенки, R <sub>t</sub>  | $(rpa\mu/BT) \cdot M^2$ |                                              |  |
| Конвективный<br>коэффициент                       | $(B_T/m^2) \cdot$ град  |                                              |  |
| теплоотдачи, $\alpha_{\kappa}$                    |                         |                                              |  |
| Коэффициент теплопередачи, $\theta$               | $(B_T/m^2) \cdot$ град  |                                              |  |
| Давление, Р                                       | Паскаль (Па)            | к $\Pi$ а= 10 <sup>3</sup> $\Pi$ а           |  |
| Давление атмосферное, Ратм                        | $\Pi$ a                 | $100$ кПа                                    |  |
| Работа, L                                         | Джоуль (Дж)             | кДж = $10^3$ Дж                              |  |
| Работа удельная, 1                                | Дж/кг                   | кДж/кг = $10^3$ Дж/кг                        |  |
| Изменение внутренней энергии, AU                  | Дж                      | кДж = $10^3$ Дж                              |  |
| Изменение удельной внутренней энергии,            | Дж/кг                   | кДж/кг = $10^3$ Дж/кг                        |  |
| $\Delta u$                                        |                         |                                              |  |
| Изменение энтропии, AS                            | Дж/град                 | кДж/град =<br>$10^3$ Дж/град                 |  |
| Изменение удельной энтропии, As                   | Дж/кг·град              | кДж/кг·град =<br>$10^3$ Дж/кг·град           |  |
| Молярная изохорная теплоёмкость, С <sup>и</sup>   | Дж/кмоль·град           | Дж/кмоль·град                                |  |
| Удельная изохорная теплоёмкость, су               | Дж/кг·град              |                                              |  |
| Полный объём, V                                   | $M^3$                   | $\mu^3 = 10^3 \text{ J} = 10^6 \text{ cm}^3$ |  |
| $\overline{y}$ дельный объём, $v$                 | $M^3/kT$                |                                              |  |
| Универсальная газовая постоянная, R               | 8314 Дж/кмоль·град      |                                              |  |
| Приведенная газовая постоянная, $R_{\mu} = R/\mu$ | Дж/кг∙град              |                                              |  |
| Молярная масса, $\mu$                             | кг/кмоль                |                                              |  |
| <b>Теплота</b> , Q                                | Дж                      |                                              |  |
| Удельная теплота, q                               | Дж/кг                   |                                              |  |
| Площадь, F                                        | $\rm{M}^2$              |                                              |  |
| Усилие (сила), G                                  | н                       |                                              |  |
| Число оборотов коленвала, $\omega$                | 1/c                     | $1/m$ ин = 1/60с                             |  |
| <b>Мощность</b> , N                               | B <sub>T</sub>          | $\text{kBr} = 10^3 \text{Br}$                |  |
| Производительность, J                             | $M^3/c$                 | $M^3/c = 6.10^4$ л/мин                       |  |

**Приложение 1**. Обозначения физических величин и их единицы измерения